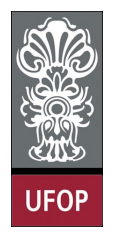

Universidade Federal de Ouro Preto - UFOP - Escola de Minas - Colegiado do curso de Engenharia de Controle e Automação - CECAU

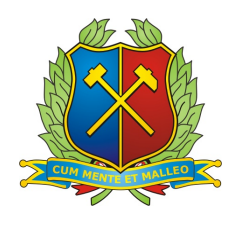

Tallis Mendonça Santos

## **CONTROLE DE VELOCIDADE DE UM MOTOR DE CORRENTE CONTÍNUA POR REALIMENTAÇÃO DE ESTADOS OBSERVADOS**

Monografia de Graduação em Engenharia de Controle e Automação

Ouro Preto, 2017

Tallis Mendonça Santos

## **CONTROLE DE VELOCIDADE DE UM MOTOR DE CORRENTE CONTÍNUA POR REALIMENTAÇÃO DE ESTADOS OBSERVADOS**

Monografia apresentada ao Curso de Engenharia de Controle e Automação da Universidade Federal de Ouro Preto como parte dos requisitos para a obtenção do Grau de Engenheiro de Controle e Automação.

Orientador: prof. João Carlos Vilela de Castro, Msc.

Ouro Preto, 2017

S237c Santos, Tallis Mendonça.

 Controle de velocidade de um motor de corrente contínua por realimentação de estados observados [manuscrito] / Tallis Mendonça Santos. - 2017.

53f.: il.: color.

Orientador: Prof. Dr. João Carlos Vilela de Castro.

 Monografia (Graduação). Universidade Federal de Ouro Preto. Escola de Minas. Departamento de Engenharia de Controle e Automação e Técnicas Fundamentais.

 1. Motores elétricos de corrente continua. 2. Motores. 3. Realimentação (Eletronica). I. Castro, João Carlos Vilela de. II. Universidade Federal de Ouro Preto. III. Titulo.

CDU: 681.5

Catalogação: ficha@sisbin.ufop.br

Monografia defendida e aprovada, em 12 de maio de 2017, pela comissão avaliadora constituída pelos professores:

Prof. M.Sc. João Carlos Vilela de Castro - Orientador

V

 $\Lambda$ 

 $\rho$   $\beta$   $\beta$   $\beta$   $\beta$   $\alpha$   $\beta$   $\beta$   $\alpha$   $\beta$   $\beta$   $\alpha$   $\beta$   $\beta$   $\alpha$   $\beta$   $\beta$   $\alpha$   $\beta$   $\alpha$   $\beta$   $\alpha$   $\beta$   $\beta$   $\alpha$   $\beta$   $\alpha$   $\beta$   $\alpha$   $\beta$   $\beta$   $\alpha$   $\beta$   $\beta$   $\alpha$   $\beta$   $\beta$   $\alpha$   $\beta$   $\beta$   $\alpha$   $\beta$   $\beta$   $\beta$ 

Prof. Dr. Paulo Marcos de Barros Monteiro - Professor Convidado

## Agradecimentos

Este trabalho é a representação de mais um ciclo concluído. E durante este ciclo estiveram presentes em minha vida, muitas pessoas as quais eu hoje gostaria de agradecer, pois esta conclusão é uma conquista não só minha, mas de todos vocês que estiveram junto de mim. Gostaria de agradecer a Deus, que esteve comigo em todos os momentos e sabe de todas as as minhas vitórias e derrotas também. A meus pais, pois me deram o dom da vida, e com ele pude crescer e chegar até aqui, eles também foram os responsáveis pela minha educação primeira, onde pude aprender e entender os valores da vida. Essa conquista é mais suas do que minha. A minha irmã Thamires, pois esteve presente, mesmo que só no coração, em todos os momentos da minha vida. A cidade de Ouro Preto, por ter me acolhido tão bem e que hoje já considero como lar, falando em lar, a República Pensão dos Porcos, pois se tornou uma das minhas casas, e hoje sou feliz pois posso dizer que tenho várias casas, e como já entrei no assunto de lar, gostaria também de agradecer ao César e a Sandra, que me receberam tão bem em sua casa, que hoje também posso chamar como minha. Aos professores por terem me transmitido o seus conhecimentos, em especial a meu orientador João Carlos, que pode estar junto de mim desenvolvendo este trabalho, que finalmente está concluído. A toda minha família, que sempre teve expectativas e que pude cumprir com todas elas. Em especial a minha avó Conceição que fez promessas e que estas estão sendo cumpridas com a finalização deste trabalho, agradeço também ao meu avô Clóvis que me fez entender que devemos aproveitar sempre a vida. Aos meus avós, Hélio e Adagmar, que já não estão neste mundo, mas tenho certeza que de onde quer que eles estejam, estão sempre me iluminando. Já que estou no assunto de família, gostaria de agradecer também a meus amigos, que também fazem parte da minha família, em especial posso citar, Fernandão, Bola, Benê, Safada, Nalatinha, Krusty, Dispencinha, Polly, Bella, Flanela, Montana, Fileti e tantos outros que estiveram junto de mim, mas se fosse citá-los, teria que escrever mais um TCC. E claro não poderia de deixar de falar da República Bem-me-Quer, que nesta etapa final me recebeu tão bem, em especial a minha namorada, meu amor Fabíola, que me aguentou nos momentos de estresse, me incentivou todas as vezes que queria deixar tudo de lado, esteve comigo a cada pequena conquista, sofreu comigo a cada pequena derrota, e queria que você soubesse que sem você este trabalho não teria sido o mesmo, te amo e muito obrigado por tudo. Enfim, sou grato a minha vida, pois apesar de tudo, posso ser feliz, e no final das contas nada mais é importante.

*"A imaginação é mais importante que a ciência, porque a ciência é limitada, ao passo que a imaginação abrange o mundo inteiro." (Albert Einstein)*

## Resumo

Sempre que a engenharia busca controlar algum sistema, estes devem ser classificados, modelados e então controlados. Este trabalho de conclusão de curso tem como objetivo, modelar, validar o modelo e controlar um motor de corrente contínua. Há vários métodos que podem ser utilizados tanto para modelagem, quanto para controle desse sistema. Foi criado um protótipo para aquisição e envio de dados utilizando o Arduino e neste trabalho foi utilizada a abordagem pelos sistemas no espaço de estado, com observadores, que consistem em estimar o valor de uma variável que não está disponível ou é difícil de ser medida no sistema.

**Palavras-chaves**: Motor CC, Observadores de estado, Sistemas no Espaço de Estado, Alocação de Polos, Controle, Arduino.

## Abstract

Whenever engineering seeks to control a system, they must be classified, modeled and then controlled. This work aims to model, validate the model and control a DC motor. There are several methods that can be used for both modeling and control of this system. A prototype was created to acquire and send data using Arduino, and in this work we used the systems approach in state space with observers, which consists in estimating the value of a variable that is not available or difficult to measure in the system.

**Key-words**:Motor DC, State Observers, State-Space, Pole Placement, Control, Arduino .

# Lista de ilustrações

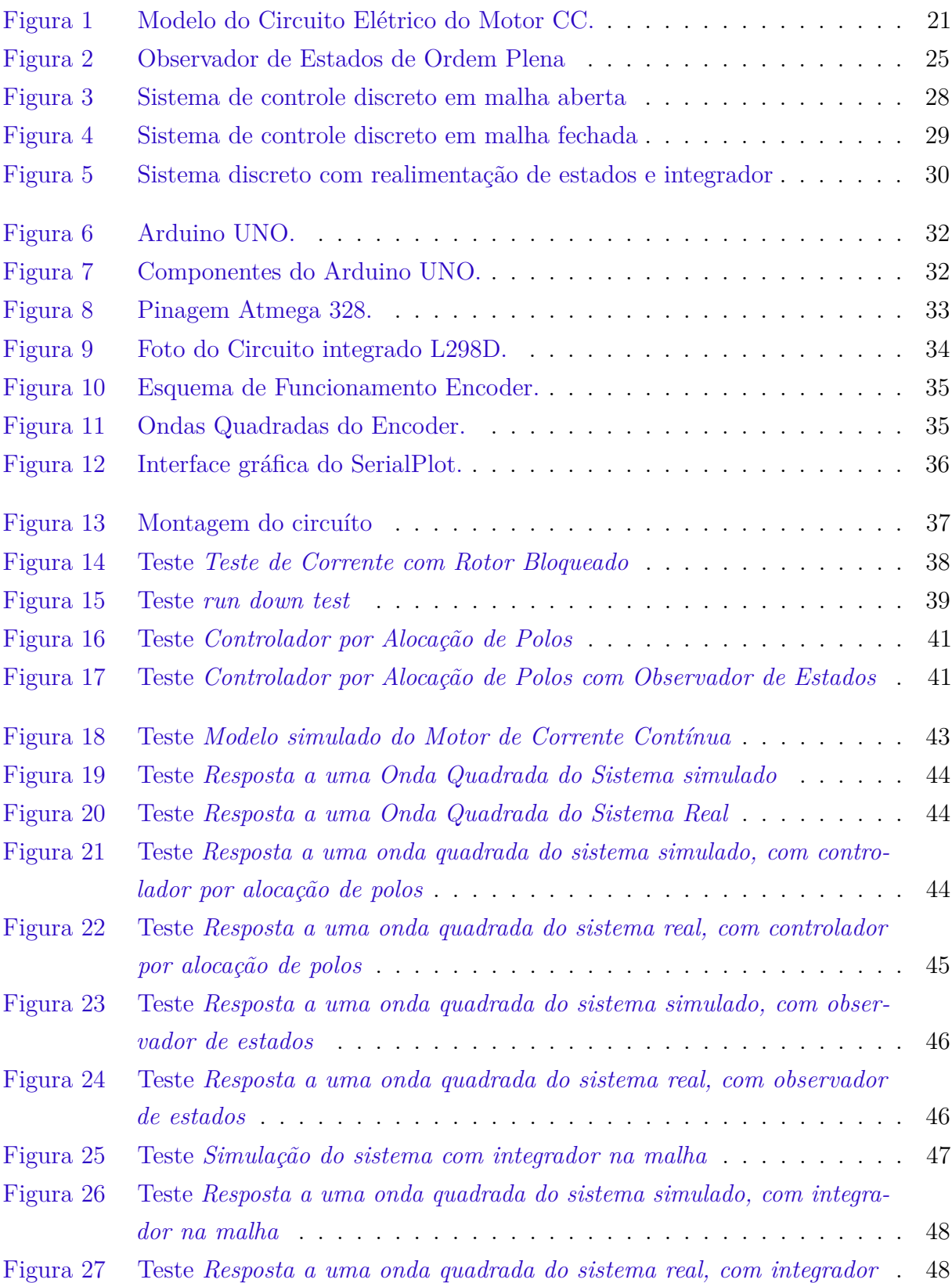

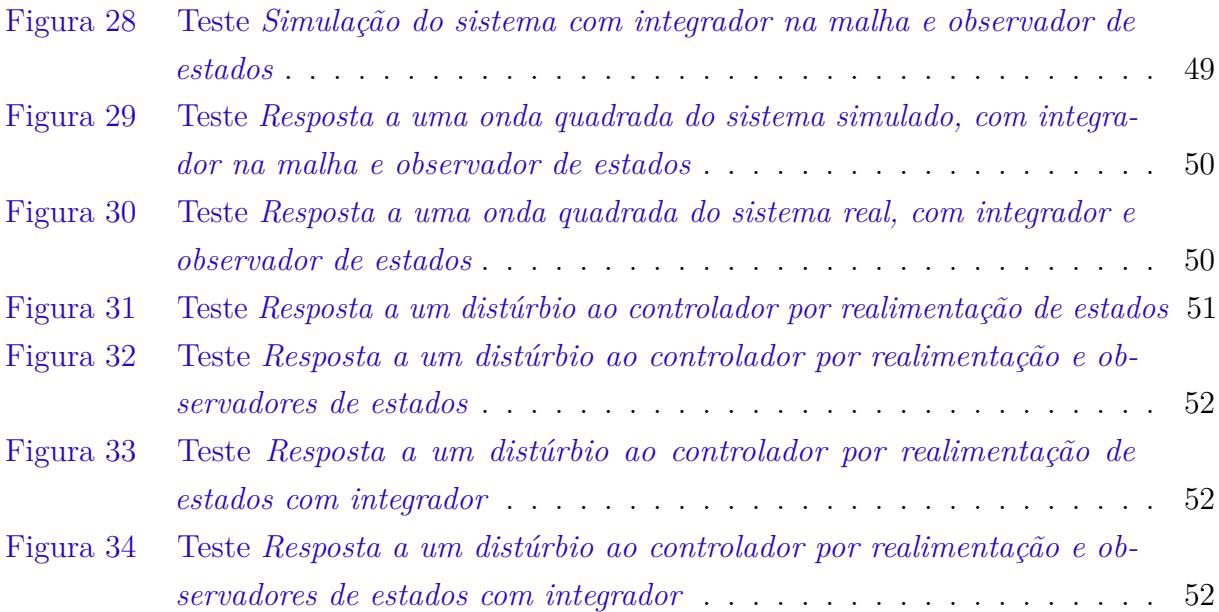

## Sumário

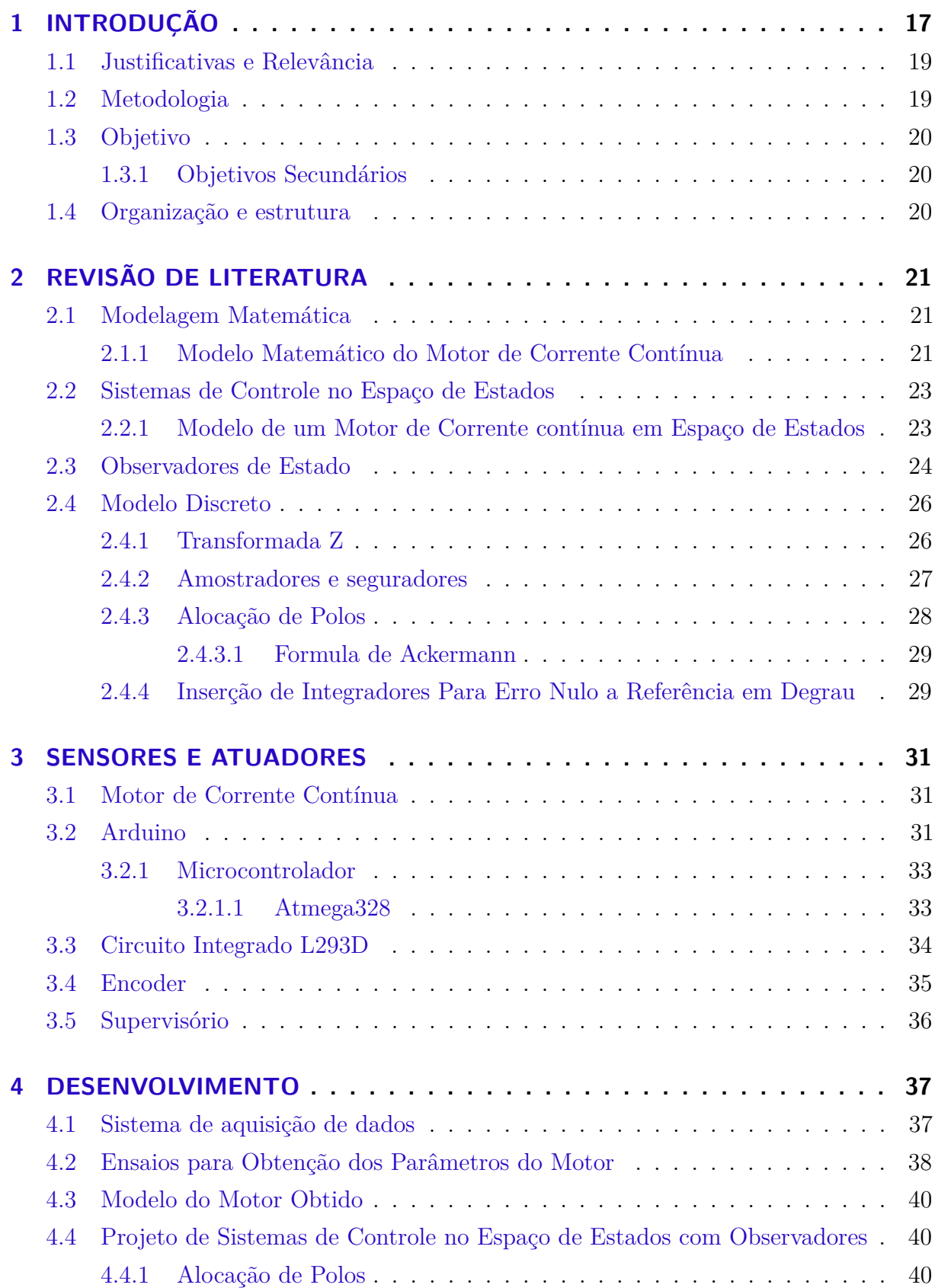

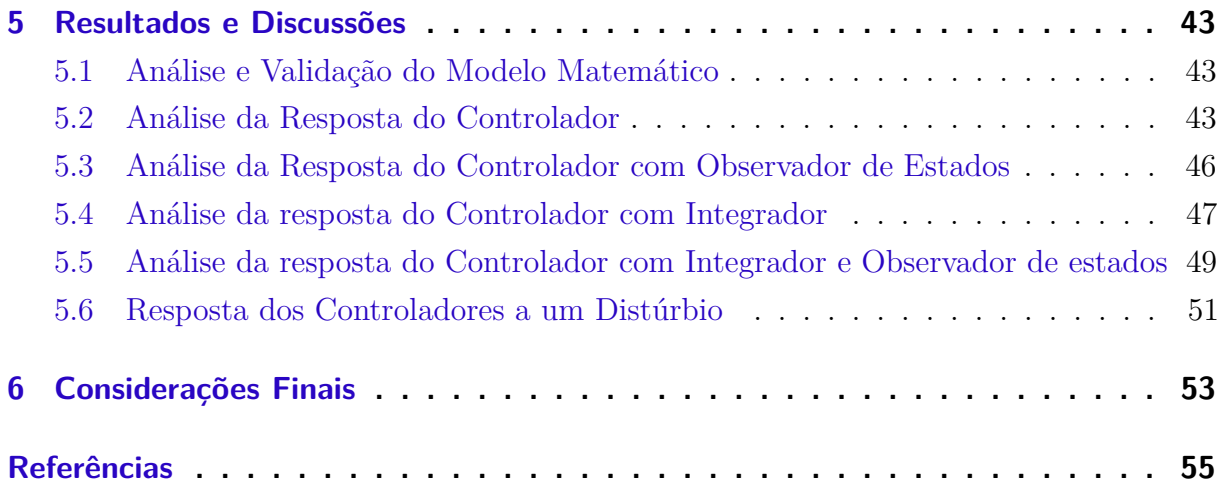

## <span id="page-18-1"></span><span id="page-18-0"></span>1 INTRODUÇÃO

O ser humano, desde o princípio da história, sempre tentou descrever os fenômenos que ocorriam ao seu redor. Uma das maneiras que o homem encontrou para descrever esses fenômenos foi a modelagem matemática, em que são criadas equações matemáticas que descrevem o processo em forma de modelo. Segundo [Dorf e Bishop](#page-56-1) [\(2008\)](#page-56-1), a engenharia se preocupa com o entendimento e controle de materiais e forças da natureza para a humanidade. Sistemas de controle são responsáveis pelo entendimento e controle de segmentos do ambiente a seu redor, frequentemente chamados de sistemas. O entendimento e controle de um sistema, são complementares uma vez que sistemas de controle eficazes necessitam do entendimento e criação de um modelo eficaz. Uma das formas de classificar esses modelos matemáticos é a de modelagem caixa branca, modelagem caixa preta e modelagem caixa cinza.

Modelos matemáticos são criados para simular um sistema de controle real, desta forma é possível uma melhor análise e controle do sistema desejado. O controle automático tem papel fundamental no avanço da engenharia e da ciência, ele esta presentes nos diversos campos e vai desde o controle de veículos espaciais, direcionamento de mísseis a máquinas industriais utilizadas diariamente, com como as de controle de pressão, temperatura, umidade, etc [\(OGATA,](#page-56-2) [2010\)](#page-56-2).

Engenharia de controle, é baseada na teoria de realimentação e análise de sistemas lineares, e integra os conceitos de teoria das redes e comunicação. Um sistema de controle é a interconexão de componentes formando uma configuração de sistema que irá proporcionar uma saída de sistema desejada. A base de análise de um sistema é providenciada pela teoria linear de sistemas, que assume uma relação de causa e efeito para os componentes do sistema, [\(DORF; BISHOP,](#page-56-1) [2008\)](#page-56-1).

O primeiro trabalho significativo de controle automático foi o regulador centrífugo construído por James Watt para o controle de velocidade de uma máquina a vapor, no século XVIII. A partir dai vários outros trabalhos significativos foram criados, em 1922, Minorsky trabalhou em controladores automáticos para pilotagem de embarcações, em 1932, Nyquist desenvolveu um procedimento relativamente simples para a determinação de da estabilidade de sistemas de malha fechada com base na resposta de malha aberta. Em 1934 Hazem, que introduziu o termo *servomecanismos* para sistemas de controle de posição, discutiu o projeto de servomecanismos a relé. Durante a década de 40, métodos de resposta em frequência, tornaram possível projetar sistemas de controle linear de malha fechada que satisfizessem o desemprenho requerido, dai para frente outros métodos foram

<span id="page-19-0"></span>estudados e desenvolvidos. E Desde o final da década de 50 a ênfase dos problemas de controle foi deslocada de como os sistemas funcionam para o projeto de sistemas ótimos em um aspecto relevante, [\(OGATA,](#page-56-2) [2010\)](#page-56-2).

A partir da década de 60, com a disponibilidade de computadores foi possível a análise de sistemas complexos diretamente do domínio do tempo, a teoria de controle moderno, com base na análise e na síntese do domínio de tempo com o emprego de variáveis de estado, foi criada para lidar com os sistemas mais complexos e modernos além dos requisitos mais rigorosos com relação a precisão, importância e custo.

Um sistema de controle pode ser classificado como sistemas de controle de malha fechada e sistemas de controle em malha aberta. Sistemas de controle com realimentação são sistemas que estabelecem uma relação de comparação entre a saída e a entrada de referência, e a diferença será o meio de controle. Estes sistemas são com frequência, denominados também sistemas de controle de malha fechada, nesses sistemas a diferença entre o sinal de entrada e o sinal de realimentação, realimenta o controlador de modo a minimizar o erro e acertar a saída do sistema ao valor desejado. Os sistemas de controle de malha aberta são aqueles que o sinal de saída não exerce nenhuma ação de controle no sistema, ou seja, o sinal de saída não é medido nem realimentado para a comparação com a entrada. Em todos os sistemas de controle de malha aberta, a saída não é comparada com a entrada de referência, desta forma a cada entrada de referência corresponde uma condição fixa de operação, assim a precisão depende de uma calibração e na presença de distúrbios, o sistema não vai realizar a tarefa desejada. Deve-se utilizar sistemas de malha aberta para sistemas em que as entradas são conhecidas e sistemas isentos de distúrbios. Sistemas de malha fechada são mais vantajosos em casos de distúrbios ou alterações não previstas.

Sistemas de controle moderno podem ter muitas entradas e saídas, e elas podem ser inter-relacionadas de de uma maneira complicada. O método de sistemas em espaço de estados para análise e síntese de sistemas de controle é mais adequado para esses tipos de sistemas.

Muitas vezes, em sistemas de controle, todas as variáveis do sistema não estão disponíveis para a realimentação, então deve-se estimar estas variáveis. A estimativa dessas variáveis é comummente denominada observação. Os observadores de estado observam todas as variáveis de um sistema, independente de algumas variáveis do sistema estarem disponíveis.

Em [Deng et al.](#page-56-3) [\(2015\)](#page-56-3) é possível observar a utilização de modelos por observadores de estado para controle de motores de corrente contínua. A abordagem utilizada é de uma saída por realimentação de controle que integra um controle robusto discreto com um modelo estendido de observadores de estado para uma alta precisão de controle do movimento do motor, neste caso a observação é muito importante pois é levado em

<span id="page-20-2"></span>consideração tanto a faixa em que o modelo do motor é linear, quanto as não linearidades, com isso as variáveis observadas são utilizadas pois nem todas são possíveis de serem medidas para um controle com a precisão requerida.

Em [Shahgholian e Shafaghi](#page-56-4) [\(2010\)](#page-56-4), o modelo em espaço de estados para um motor de corrente contínua por imã permanente é utilizado para simulação e análise de resposta para diferentes voltagens e torques aplicados, além do comportamento do motor para diferentes controladores.

Em [Brisilla, Sankaranarayanan e A.](#page-56-5) [\(2015\)](#page-56-5) é mostrado um controle por observador de estados para controle da velocidade de um motor de corrente contínua por excitação permanente. O modelo de espaço de estados é utilizado para estimar os estados do sistema e seus distúrbios.

Neste trabalho, é proposto um modelo por observadores de estado por realimentação de estados para controle de velocidade de um motor de corrente contínua. Ensaios são realizados para determinar os parâmetros do motor e consequentemente criação de um modelo mais próximo ao real.

## <span id="page-20-0"></span>1.1 Justificativas e Relevância

Em sistemas de controle quando se conhece a dinâmica do mesmo é possível criar um modelo matemático, composto de equações que o representam com precisão ou razoavelmente bem. Segundo [Ogata](#page-56-2) [\(2010\)](#page-56-2), os modelos podem ser de diferentes formas dependendo dos sistemas. Deve-se também considerar simplicidade *versus* precisão. Os observadores de estado estimam as variáveis de estado baseados nas medidas de saída das variáveis de saída e controle, de acordo com o modelo matemático e de correção por realimentação. Esta técnica de observadores de estado é utilizada quando se conhece o sistema de controle e quando alguma variável, não pode ser medida ou tem-se dificuldade de medi-las. Neste trabalho é apresentado um controlador para um motor de corrente contínua, do qual se conhece o modelo matemático, e fazer o controle através da corrente, utilizando como variável de estado a velocidade. O controle será feito de maneira que não seja necessário um sensor para medida da velocidade, também chamado de controle *sensorless*, uma vez que a corrente é uma variável mais fácil de ser medida que a velocidade. Além disso após conclusão, este trabalho pode ser utilizado como exemplo de caso nas disciplinas de controle ministradas na universidade.

### <span id="page-20-1"></span>1.2 Metodologia

Utilizando das leis da física e matemática fez-se a modelagem matemática do motor de corrente contínua pelo método de função de transferência e espaço de estados, o

segundo foi utilizado para o controle. Após modelado, foram então feitos ensaios elétricos e mecânicos para obtenção dos parâmetros do mesmo. Com os parâmetros em mão foi então feita uma simulação e comparação com o motor em funcionamento, para validação do modelo. Após modelo validado foi possível então estudo de controladores por realimentação de polos, e então foi possível projeto e implementação do controlador por realimentação de estados, com observadores de estado e sem observadores. Ambos modelos foram simulados e comparados com os valores reais obtidos a fim de validação e verificação.

## <span id="page-21-0"></span>1.3 Objetivo

O objetivo deste trabalho é desenvolver um sistema que seja capaz de fazer o controle da velocidade de um motor de corrente contínua através da observação da corrente.

#### <span id="page-21-1"></span>1.3.1 Objetivos Secundários

- Desenvolver um sistema que seja capaz de calcular a velocidade de um motor de corrente contínua.
- Obtenção do modelo de um motor de corrente contínua.
- Obtenção dos parâmetros do motor de corrente contínua através de ensaios
- Simulação do modelo e obtenção do controlador.
- Realizar o controle do motor com controlador utilizando observadores de estado.
- Validação e comparação do controle com a simulação.

## <span id="page-21-2"></span>1.4 Organização e estrutura

- Sistema de aquisição de dados;
- Modelo matemático do motor de corrente contínua;
- Ensaios para obtenção dos parâmetros do motor;
- Projeto de sistemas de controle no espaço de estados com observadores;
- Teste e análise da resposta do controlador;

# <span id="page-22-5"></span><span id="page-22-1"></span>2 REVISÃO DE LITERATURA

### <span id="page-22-2"></span>2.1 Modelagem Matemática

O modelo matemático é um modelo criado para se simular algumas características de um problema real. Segundo [Aguirre](#page-56-6) [\(2015\)](#page-56-6), existem várias maneiras de se obter um modelo matemático, uma delas é modelagem caixa branca, onde é necessário se conhecer a fundo as relações matemáticas que descrevem o sistema. A identificação de sistemas é uma outra maneira de modelagem em que se utilizam pouco o nenhum conhecimento sobre o sistema a ser descrito esta maneira é conhecida como modelagem caixa preta.

A modelagem matemática de um sistema dinâmico é definida como um conjunto de equações que representam a dinâmica do sistema com precisão ou de forma bastante aceitável. Um modelo matemático para um determinado sistema não é único e dependendo da perspectiva que se consiste, é escolhida a forma que o sistema deve ser modelado, [\(OGATA,](#page-56-2) [2010\)](#page-56-2).

#### <span id="page-22-3"></span>2.1.1 Modelo Matemático do Motor de Corrente Contínua

A [Figura 1](#page-22-0) mostra o esquema de um motor de corrente contínua.

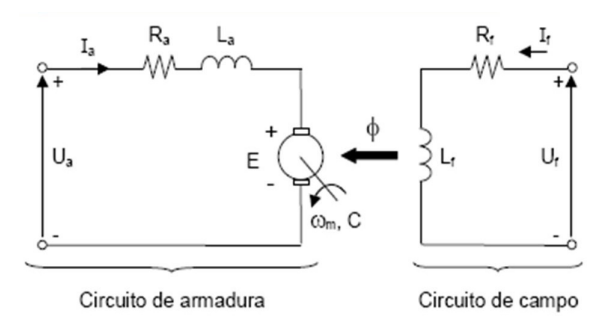

<span id="page-22-0"></span>Figura 1: Modelo do Circuito Elétrico do Motor CC.

A dinâmica de um motor de corrente contínua pode ser derivada das equações elétricas do circuito e mecânicas do movimento. Aplicando a lei de Kirchhff ao circuito da armadura, obtemos:

<span id="page-22-4"></span>
$$
E + L_a \frac{di_a}{dt} + R_a i_a = U_a \tag{2.1}
$$

Em que E é a força eletromotriz dada pela lei de Faraday. Há uma relação eletromecânica estabelecida para um motor que possibilita a obtenção de uma equação que relacione a parte elétrica e mecânica do sistema do motor, que é dada pelas sequintes equações:

$$
T = K_1 i_a \tag{2.2}
$$

<span id="page-23-0"></span>
$$
E = K_2 \omega \tag{2.3}
$$

As equações acima mostram que, o torque ou o conjugado aplicado sobre o eixo do rotor é diretamente proporcinal a corrente do circuito da armadura e também que a velocidade angular do rotor é diretamente proporcional a tensão aplicada do motor, com isso pode-se elaborar uma equação para o movimento do motor:

<span id="page-23-2"></span>
$$
J_m \frac{d\omega}{dt} + b\omega = K_1 i_a \tag{2.4}
$$

A equação [2.3](#page-23-0) pode também reescrever a equação [2.1](#page-22-4) da seguinte forma:

<span id="page-23-3"></span>
$$
J_m \frac{d\omega}{dt} + R_a i_a = U_a - K_2 \omega \tag{2.5}
$$

Desta forma se obtêm uma expressão que relaciona a entrada elétrica do circuito, a tensão *Ua*, e a saída mecânica do circuito, a posição do eixo do rotor do motor, *θ*, fazendo a seguinte substituição:

<span id="page-23-1"></span>
$$
\frac{d\theta}{dt} = \omega \tag{2.6}
$$

Aplicando a equação [2.6](#page-23-1) as equações [2.4](#page-23-2) e [2.5,](#page-23-3) obtemos:

<span id="page-23-4"></span>
$$
J_m \frac{d^2 \theta}{dt^2} + b \frac{d\theta}{dt} = k_{1i_a} \tag{2.7}
$$

<span id="page-23-5"></span>
$$
L_a \frac{di_a}{dt} + R_{a i_a} = U_a - K_2 \frac{d\theta}{dt}
$$
\n(2.8)

As equações [2.7](#page-23-4) e [2.8](#page-23-5) representam a interação eletromecânica em um motor CC e mostram como isso ocorre. Para fins de projeto considera-se  $K_1 = K_2 = K$ . Aplicando-se a transformada de Laplace as equações [2.7](#page-23-4) e [2.8,](#page-23-5) e considerando-se condições iniciais nulas. Tem-se:

<span id="page-23-6"></span>
$$
J_m S^2 \theta(S) + bs \theta(S) = LI(S)
$$
\n(2.9)

<span id="page-23-7"></span>
$$
LsI(S) + RI(S) = U(S) - Ks\theta(S)
$$
\n
$$
(2.10)
$$

Substituindo *I*(*S*)da expressão [2.9](#page-23-6) na expressão [2.10,](#page-23-7) temos:

<span id="page-23-8"></span>
$$
\left[\frac{J_m S^2 \theta(S) + bs \theta(S)}{K}\right](Ls + R) = U(S) - Ks\theta(S)
$$
\n(2.11)

Após simplificação algébrica da [2.11,](#page-23-8) podemos obter a equação [2.12](#page-24-2) que relaciona a tensão de entrada do circuito a posição do eixo do rotor.

<span id="page-24-4"></span><span id="page-24-2"></span>
$$
\frac{\theta(S)}{U(S)} = \left[\frac{(J_m S^2 \theta(S) + bs \theta(S)) + (Ls + R)}{K} + Ks\right]^{-1} = \frac{K}{J_m L s^3 + (J_m R + bL)S^2 + (bR + k^2)S}
$$
\n(2.12)

Como em nosso caso vamos analisar somente a velocidade, deve-se derivar a posição com relação ao tempo, obtendo assim a expressão:

<span id="page-24-3"></span>
$$
\frac{v(S)}{U(S)} = \frac{K}{J_m L s^2 + (J_m R + bL)S + (bR + k^2)}
$$
(2.13)

A expressão [2.13](#page-24-3) representa o modelo matemático de um motor de corrente contínua que relaciona a tensão de entrada do circuito a velocidade do eixo do rotor.

### <span id="page-24-0"></span>2.2 Sistemas de Controle no Espaço de Estados

Segundo [Ogata](#page-56-2) [\(2010\)](#page-56-2), sistemas modernos complexos podem ter muitas entradas e muitas saídas, elas podem ser relacionadas de maneira mais complexa. Para análise desses sistemas, deve-se reduzir a complexidade das equações matemáticas dos mesmos sendo mais apropriado utilização da abordagem com base no espaço de estados. A teoria de controle convencional é fundamentada na relação entrada-saída, ou função de transferência e é baseada na descrição de um sistema de equações, em termos de várias equações diferenciais de primeira ordem. que podem ser combinadas em equação diferencial vetorial-matricial de primeira ordem. Neste projeto, vamos utilizar a análise do modelo do motor em espaço de estados, uma vez que vamos analisar as saídas de velocidade e corrente para projeto de controlador.

#### <span id="page-24-1"></span>2.2.1 Modelo de um Motor de Corrente contínua em Espaço de Estados

Após a modelagem matemática, o mesmo modelo do motor pode ser representado em Espaço de estados da seguinte forma: Fazendo  $x_1 = \omega$  e  $x_2 = i_a$ , temos:

$$
\begin{bmatrix} \dot{x}_1 \\ \dot{x}_2 \end{bmatrix} = \begin{bmatrix} -B_m/J & K_t/J \\ -K_g/L_a & -R_a/L_a \end{bmatrix} \begin{bmatrix} x_1 \\ x_2 \end{bmatrix} + \begin{bmatrix} 0 \\ 1/L_a \end{bmatrix} V_a \qquad (2.14)
$$

$$
y = \left[ \begin{array}{cc} 0 & 1 \end{array} \right] \left[ \begin{array}{c} x_1 \\ x_2 \end{array} \right] \tag{2.15}
$$

Onde:

- *R<sup>a</sup>* = Resistência de armadura;
- $\bullet$  *L*<sub>*a*</sub> = Indutância de armadura;
- <span id="page-25-2"></span>•  $K_t$  = Constante de torque do motor;
- $k_q$  = Constante de força contra-eletromotriz;
- $B_m$  = Coeficiente de atrito viscoso;
- $J =$ Momento de inercia do motor;
- $i_a$  = Corrente de armadura;
- $V_a$  = Tensão de armadura;
- $\omega =$  Velocidade angular;

### <span id="page-25-0"></span>2.3 Observadores de Estado

No projeto de controladores para sistemas de controle, nem todas as variáveis estão disponíveis para a realimentação. Segundo [Ogata](#page-56-2) [\(2010\)](#page-56-2), é preciso estimar as variáveis de estado não disponíveis. Denomina-se esta estimativa de observação. Os observadores de estado estimam as variáveis de estado baseado nas medidas das variáveis de saída e das variáveis de controle. O observador é um subsistema que possui basicamente o mesmo modelo matemático do sistema, exceto pelo termo que incorpora o erro de estimação para compensar as incerteza. Desta forma se tivermos um subsistema dado por:

$$
x = Ax + Bu \tag{2.16}
$$

$$
y = Cx \tag{2.17}
$$

Teremos a equação do observador da forma:

$$
\tilde{x} = A\tilde{x} + Bu + K_e(y - C\tilde{x}) = (A - K_eC)\tilde{x} + Bu + K_e y \tag{2.18}
$$

onde *x*˜ é o estado estimado *Cx*˜ é a saída estimada as entradas do observador são a saída *y* e a entrada de controle *u*. A matriz *Ke*, denominada matriz de ganho do observador e a saída estimada *Cx*˜. Para este trabalho a ordem do observador será a mesma da planta, estes observador é chamado de ordem plena. Um diagrama de blocos do sistema pode ser mostrado na [Figura 2,](#page-26-0) e o erro da equação de observação pode ser mostrado na [Equação 2.19:](#page-25-1)

<span id="page-25-1"></span>
$$
x - \tilde{x} = Ax - A\tilde{x} - K_e(Cx - C\tilde{x}) = (A - k_eC)(x - \tilde{x})
$$
\n(2.19)

$$
e = (x - \tilde{x})\tag{2.20}
$$

Da equação [Equação 2.19,](#page-25-1) temos:

$$
\tilde{e} = (A - K_e C)e \tag{2.21}
$$

<span id="page-26-1"></span>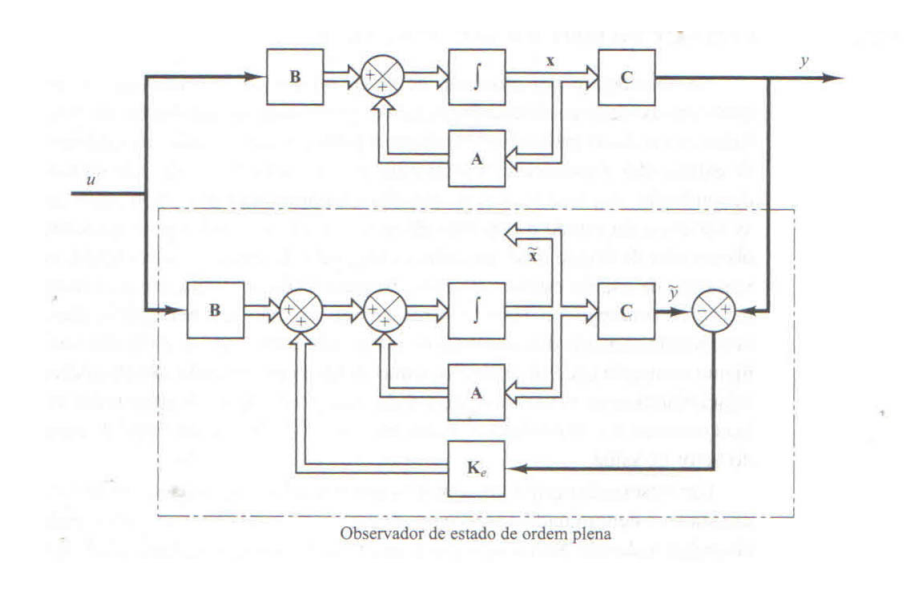

Figura 2: Observador de Estados de Ordem Plena

<span id="page-26-0"></span>Fonte: [Ogata](#page-56-2) [\(2010\)](#page-56-2)

### <span id="page-27-2"></span><span id="page-27-0"></span>2.4 Modelo Discreto

Segundo [Ogata](#page-56-7) [\(1995\)](#page-56-7), nos últimos anos houve um crescente uso de controladores digitais em sistemas de controle, que foram adotados para conquista de uma performance ótima. Com este crescente uso do digital ao invés do analógico, foi necessário então que os sistemas de controle mudassem para se trabalhar com sinais digitais ao invés de sinais contínuos no tempo. Um sinal contínuo no tempo é definido sobre um período de tempo contínuo. Sua amplitude, pode assumir uma gama de valores contínuos ou assumir somente um valor finito de valores. Um sinal discreto no tempo é um sinal definido em instantes discretos de tempo, ou seja, a variável independente tempo é quantizada. Em sistemas discretos caso a amplitude assuma uma faixa contínua de valores no tempo é chamado de amostrado, caso a amplitude assuma valores quantizados distintos no tempo é chamado de digital, que também é conhecido como sistema discreto no tempo.

Em ambientes reais onde normalmente os processos físicos ocorrem, estes são contínuos. Já nos ambientes computacionais, que foi o caso desse trabalho, os sinais são quantizados com relação ao tempo, ou seja, são discretos. O arduino só consegue enviar e receber dados de tempo em tempo, com isso as equações tanto do modelo do motor, quanto do controlador devem ser escritas em modelo discreto. Para que essa discretização ocorra, alguns dados são perdidos, e se substitui o sinal contínuo por uma sequencia e valores em pontos discretos no tempo. Amostragem e quantização são necessários para entrar com os dados do controlador.

O processo de amostragem substitui o sinal contínuo por uma sequência de valores contínuos no tempo, deve ser usada sempre que um controlador digital, neste caso o arduino, essa amostragem é necessária para entrar com os dados no controlador. Também é utilizada quando o sinal é recebida de uma fonte intermitente, como foi utilizado no encoder do motor. No caso de simulações a discretização é fictícia.

#### <span id="page-27-1"></span>2.4.1 Transformada Z

Segundo [Ogata](#page-56-7) [\(1995\)](#page-56-7), a ferramenta matemática comumente usada para análise e resolução de problemas de controle discretos no tempo é a transformada Z. É uma transformada que funciona de forma similar a transformada de Laplace nos sistemas contínuos. Em um sistema de controle discreto linear, a equação de diferença descreve a dinâmica do sistema. para determinar a resposta do sistema a uma dada entrada, essa equação de diferença deve ser resolvida. Com o método da transformada Z, as soluções das equações lineares de diferença se tornam algébricas por natureza.

Considerando uma função *x*(*t*) e ainda somente valores amostrados, ou seja  $x(0), x(T), x(sT), \ldots$  onde *T* é é o periodo de amostragem. A transformada *Z* da função *x*(*t*) ou de uma sequancia de valores de *x*(*kT*), onde *k* é uma constante inteira positiva, <span id="page-28-2"></span>pode ser definida pela seguinte equação:

$$
X(z) = Z[x(t)] = Z[x(kT)] = \sum_{k=0}^{\infty} x(kT)z^{-k}
$$
\n(2.22)

Para uma sequência de números *x*(*k*), a transformada *Z* é definida como:

$$
X(z) = Z[x(k)] = \sum_{k=0}^{\infty} x(k) z^{-k}
$$
 (2.23)

O simbolo *Z*, denota a transformada *Z*, no caso de  $x(t) = 0$ ,  $t < 0$  ou  $x(k) = 0$  ou  $k < 0$  *z* é uma variável complexa.

#### <span id="page-28-0"></span>2.4.2 Amostradores e seguradores

Segundo [Ogata](#page-56-7) [\(1995\)](#page-56-7), se considerarmos um amostrador fictício, chamado amostrador por impulsos, onde a saída do amostrador é um trem de pulsos com período de amostragem *T*, começando com *t* = 0. O produto da entrada contínua no no tempo *x*(*t*) e um trem de impulsos unitários  $\delta_T(t)$ , temos que:

$$
x^*(t) = \sum_{k=0}^{\infty} x(kT)\delta(t - kT)
$$
\n(2.24)

Na prática temos que a duração da amostragem é muito pequena, com isso entre duas amostras consecutivas o amostrador não transmite informações, com isso é necessário um processo de retenção, que consiste na geração de um sinal contínuo *h*(*t*) a partir de uma sequência discreta  $x(kT)$ . O sinal  $h(t)$  entre  $kT \le t \le (k+1)T$  pode ser aproximado por um polinômio em *τ* como:

$$
h(kT + \tau) = a_n \tau^n + a_{n-1} \tau^{n-1} + \dots + a_1 \tau + a_0 \tag{2.25}
$$

Como  $h(kT) = x(kT)$  temos:

<span id="page-28-1"></span>
$$
h(kT + \tau) = a_n \tau^n + a_{n-1} \tau^{n-1} + \dots + a_1 \tau + x(kT)
$$
\n(2.26)

O circuito segurador é um extrapolador de ordem *n*. Em sistemas de controle, o segurador de ordem zero, quando *n* = 0 é o mais usado e a equação [Equação 2.26](#page-28-1) fica da forma:

$$
h(kT + \tau) = x(kT) \tag{2.27}
$$

E sua função de transferência é dada como :

$$
G_h = \frac{1 - e^{-Ts}}{s} \tag{2.28}
$$

Para se obter funções de transferência em tempo discreto utilizando um segurador de ordem zero, também conhecido como ZOH temos que:

$$
X(z) = Z\left[\frac{1 - e^{-Ts}}{s}G(s)\right] = (1 - z^{-1})Z\left[\frac{G(s)}{s}\right]
$$
\n(2.29)

#### <span id="page-29-3"></span><span id="page-29-1"></span>2.4.3 Alocação de Polos

Segundo [Ogata](#page-56-7) [\(1995\)](#page-56-7), deve-se assumir, que todas as variáveis de estado são mensuráveis e estão disponíveis para realimentação. Caso o sistema seja completamente controlável então os polos do mesmo em malha fechada podem ser alocados em qualquer lugar desejado, desde que uma matriz de ganho por realimentação de estados seja calculada. O projeto por alocação de polos começa com a determinação dos polos em malha fechada, baseado nos requisitos da resposta transiente ou frequência, como velocidade, banda passante, sobressalto, etc. Sendo assim assume-se que os polos em malha fechada são dados como  $z = \mu_1, z = \mu_2,...,z = \mu_n$ . Então escolhendo uma matriz de ganho apropriada é possível forçar o sistema a ter os polos em malha fechada desejados.

A condição necessária e suficiente para alocação de polos, deve-se considerar o sistema em malha aberta, mostrado na Figura [Figura 3,](#page-29-0) e a equação de estados dada como:

<span id="page-29-2"></span>
$$
x(k+1) = Gx(k) + Hu(k)
$$
\n(2.30)

onde: *x*(*k*) =Vetor de estados no tempo de amostragem k *u*(*k*) =Sinal de controle no tempo de amostragem k *G* = Matriz *nXn H* = Matriz *nX*1

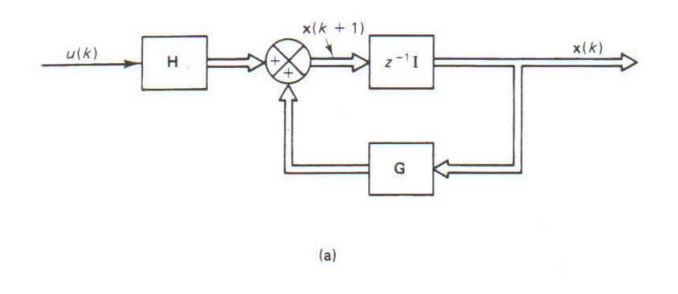

<span id="page-29-0"></span>Figura 3: Sistema de controle discreto em malha aberta

#### Fonte: [Ogata](#page-56-7) [\(1995\)](#page-56-7)

Assumindo que a magnitude do sinal de controle *u*(*k*) é ilimitada, o sinal de controle é dado como:

$$
u(k) = -Kx(k) \tag{2.31}
$$

Onde *K* é a matriz de ganho da realimentação de estados então o sistema se torna em malha fechada, mostrado na Figura **??**mfap), e sua equação de estados é dada por:

$$
x(k+1) = (G - HK)x(k)
$$
\n(2.32)

]

<span id="page-30-4"></span>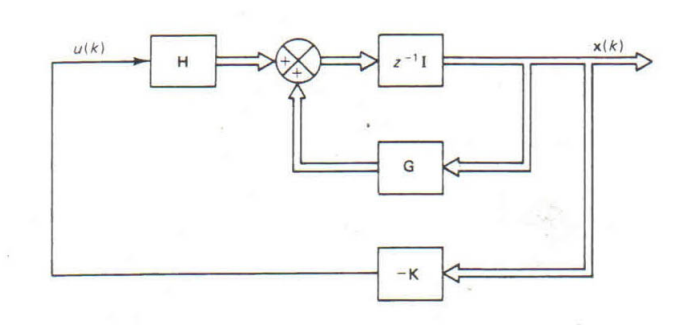

<span id="page-30-0"></span>Figura 4: Sistema de controle discreto em malha fechada

Fonte: [Ogata](#page-56-7) [\(1995\)](#page-56-7)

#### <span id="page-30-1"></span>2.4.3.1 Formula de Ackermann

Uma das formas de resolução para cálculo do ganho por realimentação de estados é a formula de Ackermann. Se considerarmos a equação [Equação 2.30,](#page-29-2) e se asumirmos que o sistema é completamente controlado. Utilizando o estado de realimentação  $u(k) = -Kx(k)$ , escolhe-se alocar os polos em malha fechada em  $z = \mu_1, z = \mu_2, ..., z = \mu_n$ . Deseja-se que a equação característica seja, [\(OGATA,](#page-56-7) [1995\)](#page-56-7):

$$
|zI - G + HK| = (z - \mu_1)(z - \mu_2)...(z - \mu_n) = z^n + a_1 z^{n-1} + a_2 z^{n-2} + ... + a_{n-1} z + a_n = 0
$$
\n(2.33)

Definindo:

$$
\tilde{G} = G - HK \tag{2.34}
$$

Após as devidas considerações, temos que :

$$
K = [00...01][H:GH:...:Gn-1H]-1\phi(G)
$$
\n(2.35)

Vide [\(OGATA,](#page-56-7) [1995\)](#page-56-7) para mais métodos de cálculo do ganho por realimentação de estados.

#### <span id="page-30-2"></span>2.4.4 Inserção de Integradores Para Erro Nulo a Referência em Degrau

A [Figura 5,](#page-31-0) representa a aplicação de um integrador na malha de controle de um sistema discreto em espaço de estados, no caso deste trabalho, o integrador foi implementado para diminuir o erro em regime permanente. Segundo [Ogata](#page-56-7) [\(1995\)](#page-56-7),Para cálculo do integrador, supomos o seguinte sistema representado em espaço de estados e sua saída por:

$$
x(k+1) = Gx(k) + Hu(k)y(k) = Cx(k)
$$
\n(2.36)

A equação de estado que representa a integral do ero será dada por

<span id="page-30-3"></span>
$$
v(k) = v(k-1) + r(k) - y(k)
$$
\n(2.37)

<span id="page-31-1"></span>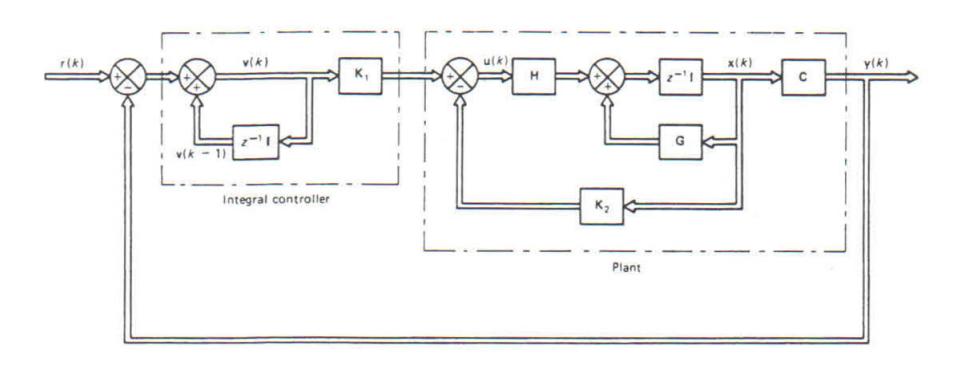

<span id="page-31-0"></span>Figura 5: Sistema discreto com realimentação de estados e integrador

Fonte: [Ogata](#page-56-7) [\(1995\)](#page-56-7)

Sendo:  $v(k)$  = Vetor da integral do erro;  $r(k)$  = Vetor de entrada (referência)

A equação [Equação 2.37,](#page-30-3) pode ser reescrita como:

$$
v(k+1) = v(k) + r(k+1) - y(k+1) = v(k) + r(k+1) - C[Gx(k) + Hu(k)] = CGx(k) + v(k) - CHu(k) + r(k+1)
$$
\n(2.38)

Assumindo a lei de controle linear, temos

$$
u(k) = -K_2 x(k) + K_1 v(k)
$$
\n(2.39)

O problema do projeto de controlador por realimentação de estados com inserção de integrador se resume a calcular as matrizes *K*<sup>1</sup> e *K*<sup>2</sup> que alocam os polos de acordo com o desejado. O método utilizado neste caso, foi o mesmo para determinação do ganho do controlador, métodos por alocação de polos.

## <span id="page-32-3"></span><span id="page-32-0"></span>3 SENSORES E ATUADORES

### <span id="page-32-1"></span>3.1 Motor de Corrente Contínua

Motor de corrente contínua é um motor elétrico alimentado por corrente contínua, que pode ser feita por bateria ou qualquer outra alimentação. A comutação pode ser através de escovas ou sem escovas. Em motores CC a velocidade pode ser controlada apenas variando a tensão, diferente dos motores de corrente alternada em que a velocidade e controlada pela frequência.

Motores de corrente alternada necessitam de uma mudança na frequência caso seja necessário variação de sua velocidade, o que envolveria um controle de velocidade mais complexo. Já no caso dos motores de corrente contínua para variação da velocidade é necessário mudança do nível da tensão, dai o motivo de apesar da alimentação das redes serem alternadas, os motores de corrente contínua ainda são muito utilizados.

Os motores de corrente contínua são constituídos de Rotor, Anel comutador, estator e escovas. O Rotor é a parte girante, montada sobre o eixo da máquina, é construído de um material ferromagnético envolto em um enrolamento chamado de enrolamento de armadura e o anel comutador. Este enrolamento é o circuito responsável da fonte de energia. O anel comutador é responsável por realizar a inversão adequada do sentido das correntes que circulam no enrolamento de armadura, constituído de um anel de material condutor, segmentado por um material isolante de forma a fechar o circuito entre cada uma das bobinas do enrolamento de armadura e as escovas no momento adequado. o estator é a parte estática do motor, montada em volta do rotor de forma que o mesmo possa girar internamente. Também é constituído de material ferromagnético, envolto de um enrolamento de campo que tem a função apenas de produzir um campo magnético fixo para interagir com o campo da armadura. As escovas são peças de grafite responsáveis por conduzir a energia par o circuito do rotor.

## <span id="page-32-2"></span>3.2 Arduino

O Arduino é uma plataforma de prototipagem eletrônica open-source que se baseia em hardware e software flexíveis e fáceis de usar. É destinado a artistas, designers, hobbistas e qualquer pessoa interessada em criar objetos ou ambientes interativos, segundo [Arduino](#page-56-8) [\(2016\)](#page-56-8). Por possuir uma interface simples e que permite o programador de se adaptar e programar com uma linguagem também simplificada foi adotado o Arduíno

<span id="page-33-2"></span>para desenvolvimento deste trabalho.

O Arduino utilizado para este experimento foi o UNO, que utiliza um microcontrolador ATmega328, possui 14 pinos de entrada e saída, onde 6 podem ser utilizados como saídas PWM 6 entradas analógicas, e um cristal de quartzo de 16MHz. A [Figura 6](#page-33-0) mostra o Arduino UNO e a [Figura 7,](#page-33-1) representa seus principais componentes.

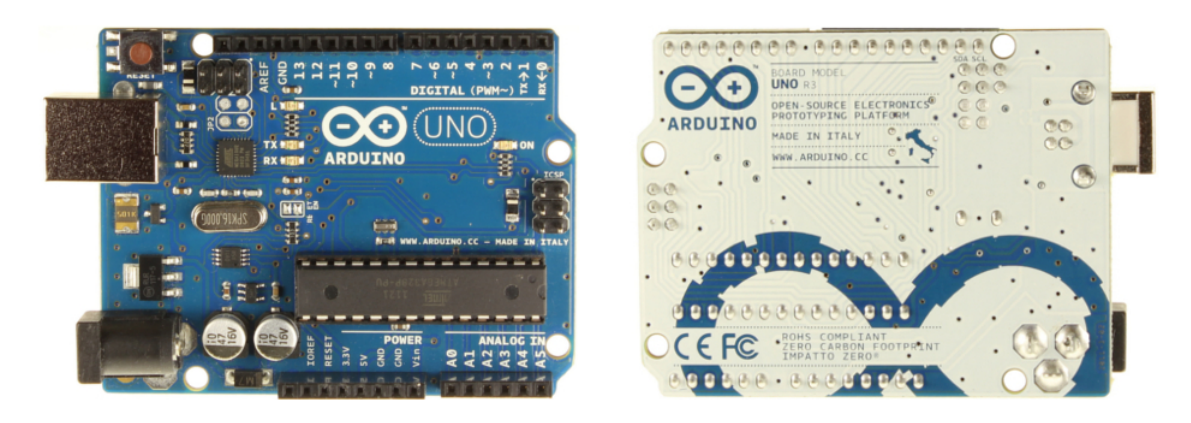

Figura 6: Arduino UNO.

<span id="page-33-0"></span>Fonte: [Arduino](#page-56-8) [\(2016\)](#page-56-8)

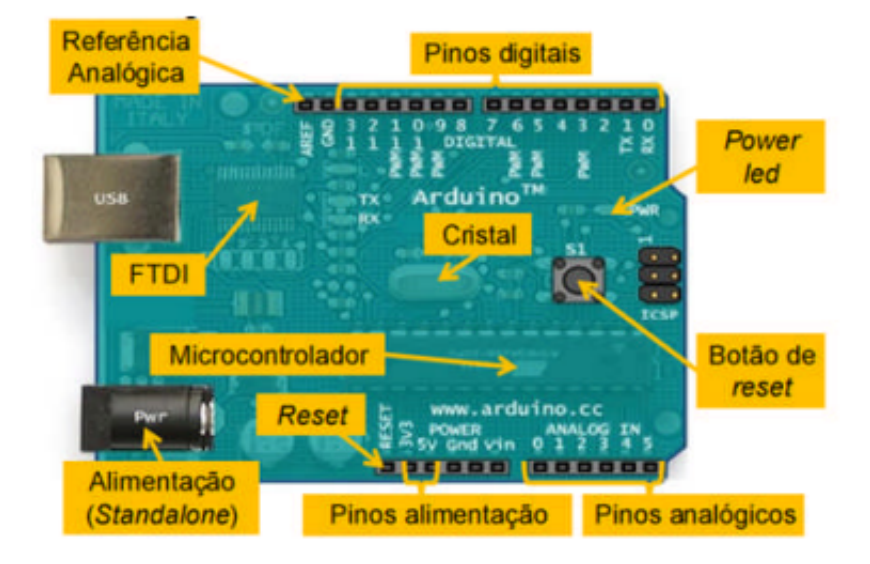

Figura 7: Componentes do Arduino UNO.

<span id="page-33-1"></span>Fonte: [Arduino](#page-56-8) [\(2016\)](#page-56-8)

#### <span id="page-34-3"></span><span id="page-34-1"></span>3.2.1 Microcontrolador

Segundo [Ibrahim](#page-56-9) [\(2008\)](#page-56-9), microcontrolador é um computador de um único chip, *Micro* sugere que o dispositivo é pequeno, e *Controlador* sugere que é usado em aplicações de controle. Microcontroladores operam uma série de instruções, gravadas na sua memória, eles executam uma série de instruções do programa armazenados na memoria uma por uma.

Por possuírem baixo custo e tamanho reduzido os microcontroladores são amplamente utilizado em uma vasta gama de aplicações. Sua arquitetura varia de acordo com os diferentes tipos de microcontroladores e fabricantes, podem alterar, frequência do clock, processamento, entradas e saídas digitais, entre outras.

#### <span id="page-34-2"></span>3.2.1.1 Atmega328

Segundo [Atmel](#page-56-10) [\(2017\)](#page-56-10), o Atmega328 é um microcontrolador de 8 bits baseado em RISC AVR que combina memória flash 32Kb ISP com capacidade de leitura e escrita , 1Kb EEPROM, SRAM 2 KB, 23 entradas e saídas de uso geral, 32 registradores de uso geral, três temporizadores, interrupções internas e externas, USART serial programável, porta serial SPI, 6 canais de conversor A/D 10 bits, timer watchdog programável com oscilador interno. O dispositivo opera entre 1,8 e 5,5 volts.

A pinagem do Microcontrolador pode ser vista na [Figura 8.](#page-34-0)

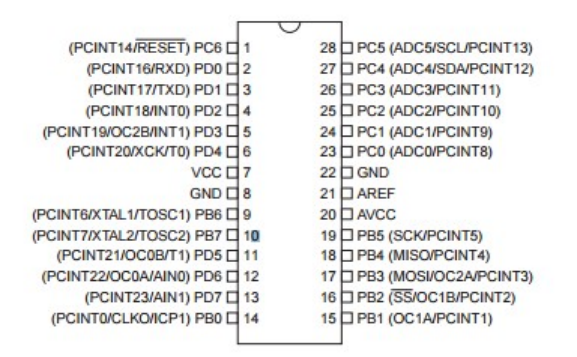

Figura 8: Pinagem Atmega 328.

<span id="page-34-0"></span>Fonte: [Atmel](#page-56-10) [\(2017\)](#page-56-10)

## <span id="page-35-1"></span>3.3 Circuito Integrado L293D

O L298D é um circuito integrado monolítico composto por uma ponte H completa designado para acionamento de relés, solenoides e motores de passo e corrente contínua. Possui duas entradas de interrupção que servem para ligar ou desligar o dispositivo independente dos sinais de entrada. A [Figura 9](#page-35-0) mostra o circuito integrado L298D.

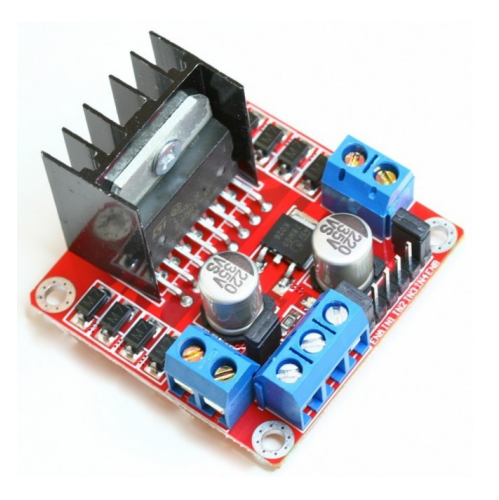

Figura 9: Foto do Circuito integrado L298D.

<span id="page-35-0"></span>A ponte H é um circuito da eletrônica de potência, ela é utilizada para determinar o sentido da corrente e valor da tensão no controle de um motor de corrente contínua. Esse circuito integrado foi utilizado pois é uma maneira mais fácil de se controlar o sentido de rotação do motor além da facilidade de instalação e utilização do mesmo.

## <span id="page-36-2"></span>3.4 Encoder

Para o cálculo de velocidade de rotação do motor será utilizado um encoder, que é um dispositivo eletromecânico que reproduz pulsos através da rotação de seu eixo. Neste caso o eixo do encoder está acoplado ao eixo do motor.Como mostrado na [Figura 10.](#page-36-0) Eles são utilizados para conversão de movimentos rotativos em impulsos elétricos de onda quadrada que está representada na [Figura 11.](#page-36-1) Este sinal é então lido pelo Arduino em uma das portas de entrada através de uma interrupção. Os pulsos então após serem lidos geram uma onde quadrada em uma determinada frequência que após cálculos serão convertidos em velocidade. Esta Velocidade então será armazenada em uma variável para que seja posteriormente utilizada para confecção de um gráfico.

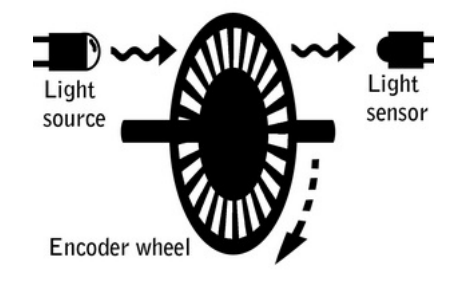

<span id="page-36-0"></span>Figura 10: Esquema de Funcionamento Encoder.

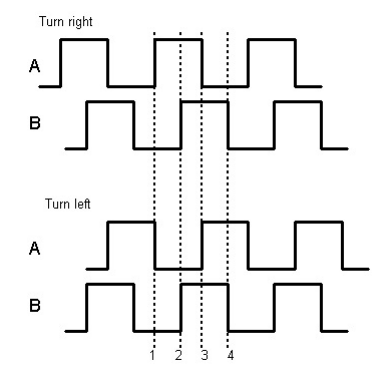

<span id="page-36-1"></span>Figura 11: Ondas Quadradas do Encoder.

## <span id="page-37-2"></span><span id="page-37-1"></span>3.5 Supervisório

Como sistema supervisório foi utiliado o SerialPlot que é um software para plotagem de informações, através da porta serial em tempo real. O SerialPlot aceita três tipos de entradas:

- Cadeia de números binários;
- Informações ASCII em formato CVS;
- Formato especificado pelo usuário;

É possível se fazer a captura da tela do presente momento e ser exportado em formato CVS. Também é possível carregar arquivos em formato CVS, para melhor visualização. O usuário também é capaz de criar "comandos"para serem enviados, em formato HEX ou ASCII, via serial para o dispositivo conectado segundo [SerialPlot](#page-56-11) [\(2017\)](#page-56-11). Na [Figura 12](#page-37-0) é possível ver a interface gráfica do software.

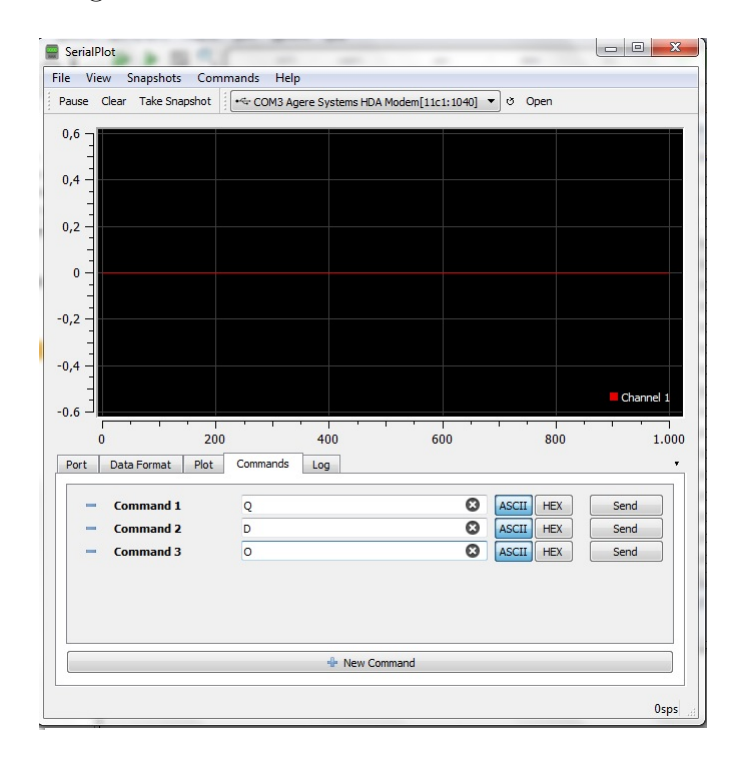

<span id="page-37-0"></span>Figura 12: Interface gráfica do SerialPlot.

## <span id="page-38-1"></span>4 DESENVOLVIMENTO

## <span id="page-38-2"></span>4.1 Sistema de aquisição de dados

A fim de serem analisadas as variáveis de processo, foi montado um sistema capaz de ler e enviar dados para o motor. Utilizando um arduino uno, uma ponte H, inclusa no circuíto integrado L293D, e o motor. Esta montagem pode ser vista na [Figura 13.](#page-38-0)

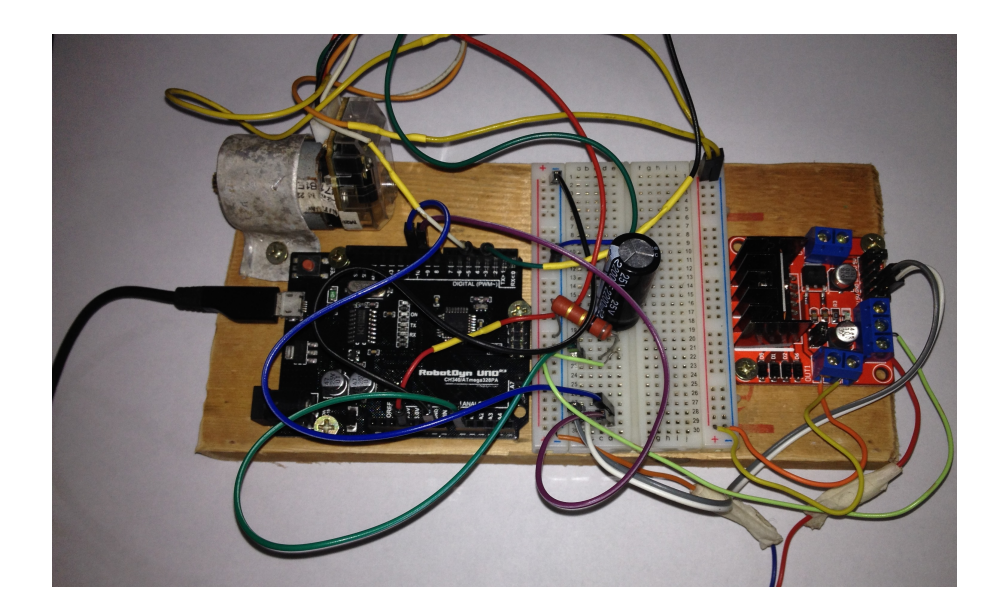

Figura 13: Montagem do circuíto

<span id="page-38-0"></span>Desta forma, o motor é alimentado pela ponte H, que recebe pulsos de PWM enviadas pelos arduino. O encoder é ligado nos pinos de interrupção do arduino, que são responsáveis para leitura dos pulsos enviados pelo mesmo, desta forma a medida que os pulsos são enviados pelo encoder, são lidos pelo arduino com prioridade. O encoder foi alimentado pelo próprio arduino. Este encoder envia 334 pulsos por volta, com isso foi possível o calculo da velocidade. Para a leitura da corrente foi utilizado o pino de entrada analógica do arduino. Devido a ruídos na corrente, foi necessário a utilização de um filtro de primeira ordem. Somente com esse filtro já foi possível a leitura da corrente de uma forma que os controladores funcionaram de uma forma correta. Como o arduino lê a corrente de forma digital, esta é mapeada de 0 a 1024, após a leitura, esta corrente é alterada para ampere via software.

Para tratamento das variáveis de processo, bem como implementação dos controladores, foi criado um programa, via IDE do próprio arduino, que é descarregado no arduino via USB, este programa le a velocidade e corrente e pode receber valores de referência para velocidade, bem como qual controlador deve ser utilizado no sistema. Para a leitura e envio de informação para o arduino foi utilizado o software SerialPlot que faz a leitura dos dados enviados pelo arduino, corrente velocidade e referência, e pode enviar valores de referência, para velocidade, qual controlador deve ser utilizado bem como ligar e desligar o motor, de maneira bem simples, este software se comunica com o arduino via USB e as informações são enviadas e recebidas de forma serial.

### <span id="page-39-1"></span>4.2 Ensaios para Obtenção dos Parâmetros do Motor

Com a obtenção do modelo matemático do motor CC, foram necessários ensaios para determinação dos parâmetros do mesmo. Com o rotor bloqueado, foi aplicada uma tensão de 10V, sendo a tensão máxima nominal do motor de 12V. Com isso foi visto o pico de corrente obtido. *i* = 656*mA*, mostrado na [Figura 14.](#page-39-0) Tem-se que *V* = *Ri*, tirado do gráfico, o valor da resistência foi obtido como: *R<sup>a</sup>* = 15*,* 24Ω. Para cálculo da indutância*La*, foi calculada através da constante de tempo que equivale a 63*,* 4% do tempo de subida da corrente, essa constante é  $\tau = \frac{L_a}{R}$  $\frac{L_a}{R_a}$  com isso o valor da indutância é  $L_a = 10,3632mH$ . A [Figura 14](#page-39-0) mostra o gráfico obtido no osciloscópio.

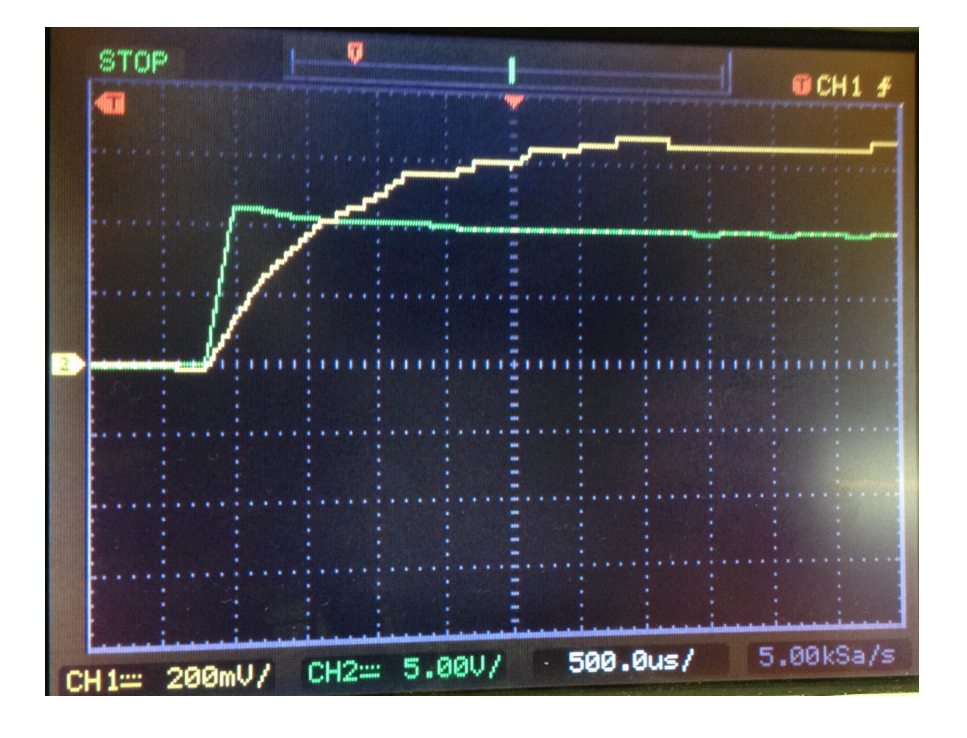

<span id="page-39-0"></span>Figura 14: Teste *Teste de Corrente com Rotor Bloqueado*

Para cálculo da constante da força contra-eletromotriz *K<sup>g</sup>* foi aplicado ao motor diferentes tensões e utilizado a [Equação 4.1,](#page-40-1) foram depois feitos uma média destes valores a fim de chegar em um valor de  $K_q = 0,02661$ .

<span id="page-40-1"></span>
$$
K_g = \frac{V_t - I_a R_a}{\omega_m} \tag{4.1}
$$

Para determinar a constante de atrito viscoso B foi primeiro obtido a força contraeletromotriz  $(E_g = k_g \omega_m)$ , então foi utilizada a equação [Equação 4.2,](#page-40-2) que fornece o torque em vazio aproximado, que é o torque devido ao atrito e a ventilação.

<span id="page-40-2"></span>
$$
T_g = \frac{E_g I_a}{\omega_m} \tag{4.2}
$$

O torque devido ao atrito viscoso é dado por:

$$
T_B = B\omega_m \tag{4.3}
$$

A vazio,  $T_g = T_B$  e desta forma foi possível calcular o valor de  $B_m = 4, 17 * 10^{-6}$ .

O momento de inércia *J* pode ser obtido, com certa aproximação, através do teste chamado "*run down test*". Neste ensaio, alimenta-se o motor em vazio, em seguida, remove-se a tensão de armadura e mede-se o tempo da constante de tempo do sistema mecânico *τm*, que está relacionada com *J* e *B* pela seguinte equação:

$$
\tau_m = \frac{J}{B} \tag{4.4}
$$

A [Figura 15,](#page-40-0) mostra o teste feito no motor, através do software SerialPlot, e após os devidos cálculos, pudemos obter  $J_m = 1, 3x10^{-6}$ .

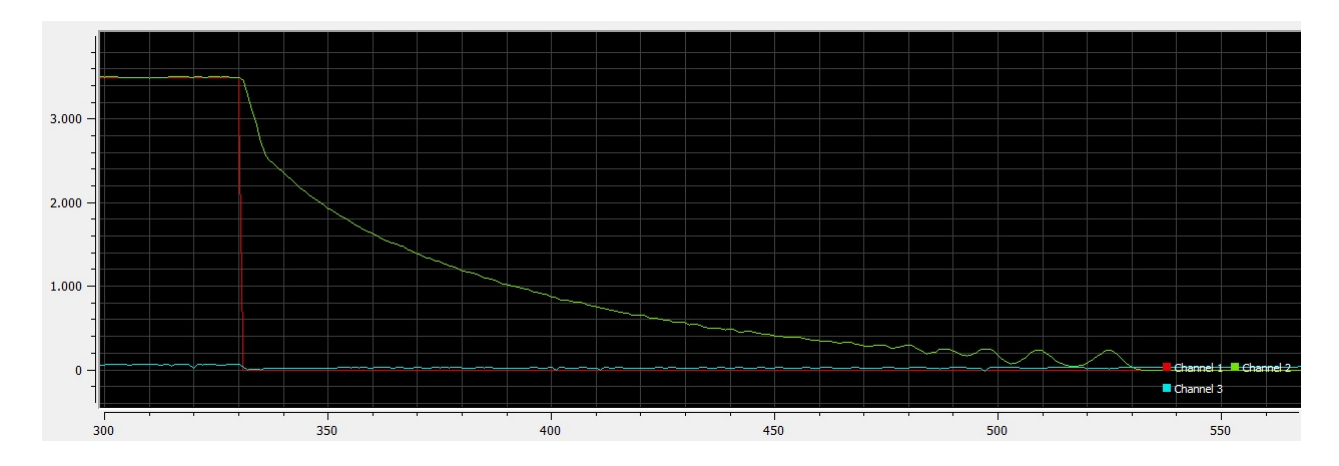

<span id="page-40-0"></span>Figura 15: Teste *run down test*

### <span id="page-41-3"></span><span id="page-41-0"></span>4.3 Modelo do Motor Obtido

Após obtidos os parâmetros do motor, estes foram substituídos na seguinte equação de estados:

$$
\begin{bmatrix} \dot{x}_1 \\ \dot{x}_2 \end{bmatrix} = \begin{bmatrix} -B_m/J & K_t/J \\ -K_g/L_a & -R_a/L_a \end{bmatrix} \begin{bmatrix} x_1 \\ x_2 \end{bmatrix} + \begin{bmatrix} 0 \\ 1/L_a \end{bmatrix} V_a \tag{4.5}
$$

$$
y = \left[ \begin{array}{cc} 0 & 1 \end{array} \right] \left[ \begin{array}{c} x_1 \\ x_2 \end{array} \right] \tag{4.6}
$$

Resultando no seguinte modelo:

$$
\begin{bmatrix} \dot{x}_1 \\ \dot{x}_2 \end{bmatrix} = 1 \times 10^4 \times \begin{bmatrix} -0,1003 & 2,0469 \\ -0,0001 & -0,0659 \end{bmatrix} \begin{bmatrix} x_1 \\ x_2 \end{bmatrix} + \begin{bmatrix} 0 \\ 46.2963 \end{bmatrix} V_a \qquad (4.7)
$$

$$
y = \left[ \begin{array}{cc} 0 & 1 \end{array} \right] \left[ \begin{array}{c} x_1 \\ x_2 \end{array} \right] \tag{4.8}
$$

## <span id="page-41-1"></span>4.4 Projeto de Sistemas de Controle no Espaço de Estados com Observadores

#### <span id="page-41-2"></span>4.4.1 Alocação de Polos

Para projeto dos controladores foi utilizado o método de alocação de polos. Segundo [Ogata](#page-56-2) [\(2010\)](#page-56-2), Admitimos que todas as variáveis de estados possam ser medidas e que estejam disponíveis para a realimentação, neste caso é verdade pois estamos medindo a velocidade e a corrente. Para essa técnica, projeta-se um controlador tal que os polos dominantes de malha fechada tenham um coeficiente de armotecimento *ζ* desejado e uma frequência natural não amortecida.

Para o projeto deste controlador, foi admitido um máximo sobressalto de 10% e um coeficiente de amortecimento de 200*ms*. Com isso foram encontrados os polos, e estes transmitidos para o plano Z, onde ocorrem as análises no domínio discreto. Foi utilizado a fórmula de Ackermann, e para fins de simplificação foram calculados via software. Desta forma foi possível o cálculo do valor da constante de controlabilidade. Neste caso para leitura e realimentação de ambas as variáveis de estado (velocidade e corrente). A [Figura 16,](#page-42-0) mostra o esquema simulado via software do modelo matemático já em malha fechada. Após projeto do controlador para os estados medidos, foi então projetado o observador de estados, em que seria observado a velocidade e a corrente seria a variável medida. O projeto para alocação de polos também foi utilizado. A [Figura 17,](#page-42-1) mostra o esquema simulado do diagrama de blocos, que consiste basicamente no mesmo modelo do motor. Para a simulação estes valores não alteram, uma vez que os dois modelos são os mesmos.

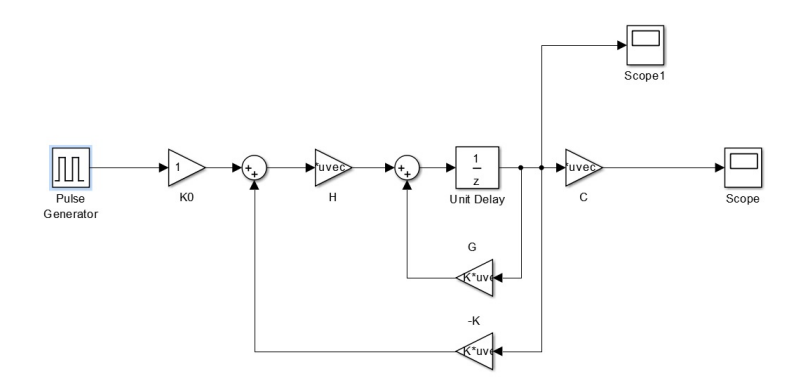

<span id="page-42-0"></span>Figura 16: Teste *Controlador por Alocação de Polos*

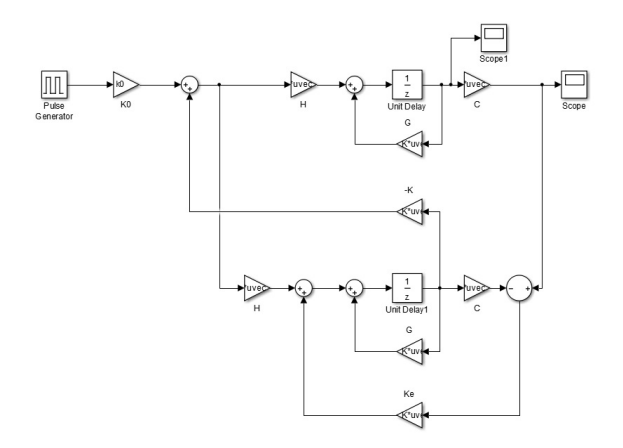

<span id="page-42-1"></span>Figura 17: Teste *Controlador por Alocação de Polos com Observador de Estados*

Com o projeto dos controladores simulados, estes foram implementados no microcontrolador, onde o projeto só por alocação de polos, utiliza as variáveis medidas e o projeto com observador de estados, utiliza a corrente e calcula o valor da velocidade, utilizando o mesmo modelo simulado.

## <span id="page-44-1"></span>5 Resultados e Discussões

### <span id="page-44-2"></span>5.1 Análise e Validação do Modelo Matemático

Com os parâmetros e modelo matemático do motor, foi criado via software de simulação o modelo do motor mostrado na [Figura 18,](#page-44-0) que foi comparado com o os valores reais medidos do motor a fim de comparação e validação do modelo.

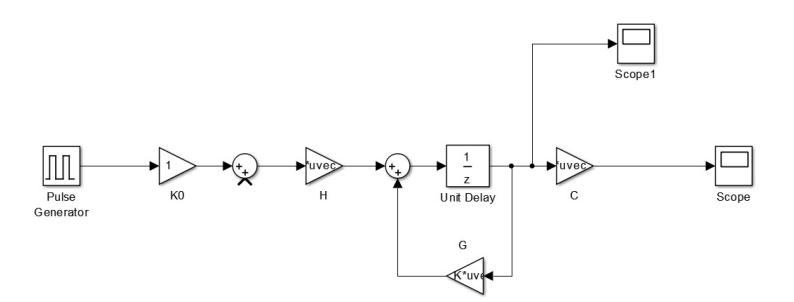

<span id="page-44-0"></span>Figura 18: Teste *Modelo simulado do Motor de Corrente Contínua*

A [Figura 19,](#page-45-0) mostra uma onda quadrada aplicada ao modelo de simulação, e a [Figura 20,](#page-45-1) mostra uma onda quadrada aplicada ao motor real. Comparando-se os dois valores, teve-se que o modelo do motor obtido foi satisfatório para fins de projeto de controlador.

### <span id="page-44-3"></span>5.2 Análise da Resposta do Controlador

Já com os controladores implementados tanto no modelo simulado, quanto no sistema real, foi possível a obtenção dos gráficos do sistema simulado, mostrado na [Figura 21,](#page-45-2) e do sistema real mostrado na [Figura 22.](#page-46-0) Como podemos ver em ambos os casos os requisitos necessários, que foram estipulados previamente, foram atendidos. Após a verificação do sistema, foi observado um pequeno erro em regime permanente que mais tarde foi corrigido com a implementação de um integrador na malha.

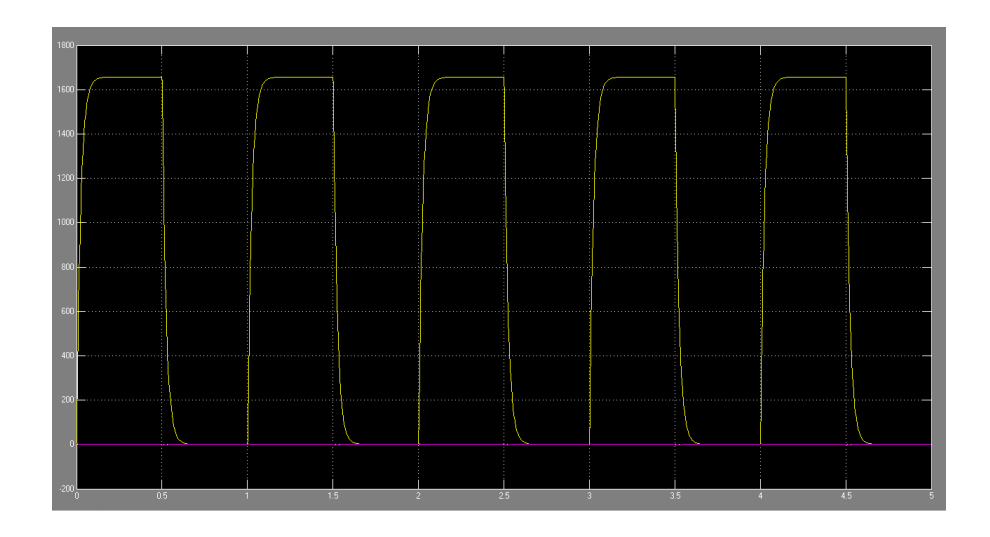

<span id="page-45-0"></span>Figura 19: Teste *Resposta a uma Onda Quadrada do Sistema simulado*

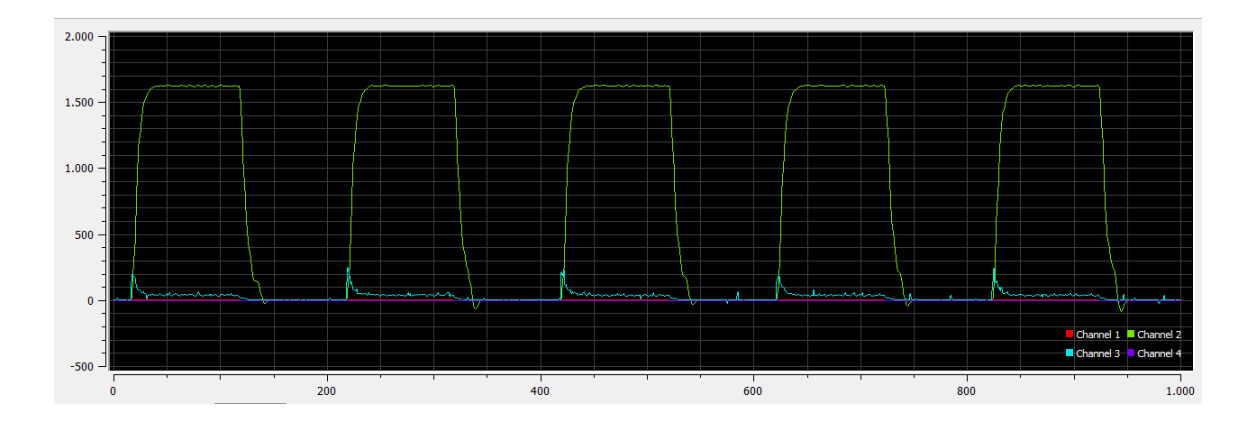

<span id="page-45-1"></span>Figura 20: Teste *Resposta a uma Onda Quadrada do Sistema Real*

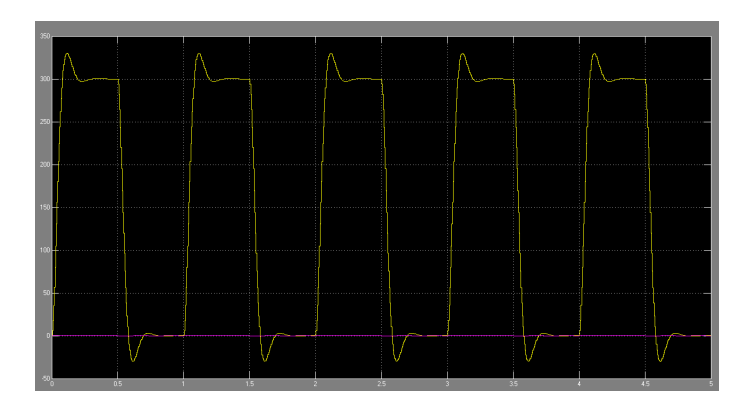

<span id="page-45-2"></span>Figura 21: Teste *Resposta a uma onda quadrada do sistema simulado, com controlador por alocação de polos*

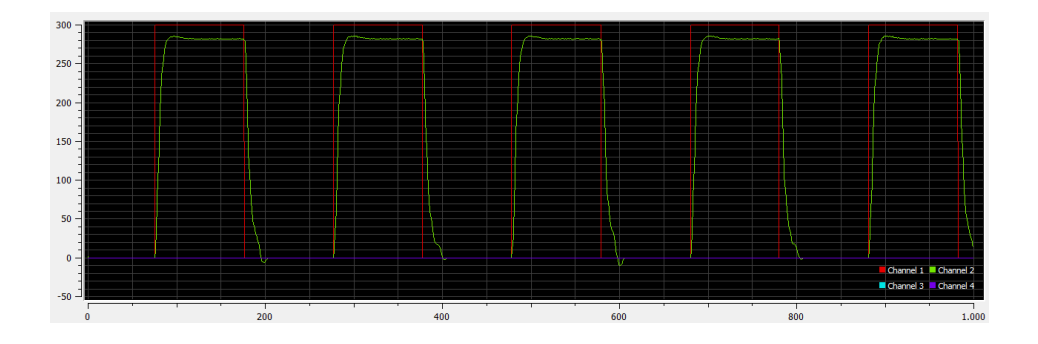

<span id="page-46-0"></span>Figura 22: Teste *Resposta a uma onda quadrada do sistema real, com controlador por alocação de polos*

## <span id="page-47-2"></span>5.3 Análise da Resposta do Controlador com Observador de Estados

Após a verificação do controlador somente com alocação de polos, foi então implementado o observador de estado, neste caso a velocidade não é mais medida e sim é uma variável observada. Na [Figura 23,](#page-47-0) pode-se ver a resposta a uma onda quadrada do sistema simulado. Já na [Figura 24,](#page-47-1) podemos ver a resposta do controlador no sistema real em verde. Em ambos os casos os requisitos pre estabelecidos foram atingidos, ainda na [Figura 24](#page-47-1) em azul podemos ver a variável observada *x*1 que é a velocidade observada, essa segue a referência de uma forma melhor do que a resposta real. Após a verificação do sistema, foi observado um pequeno erro em regime permanente o que justificou então a implementação de um integrador na malha.

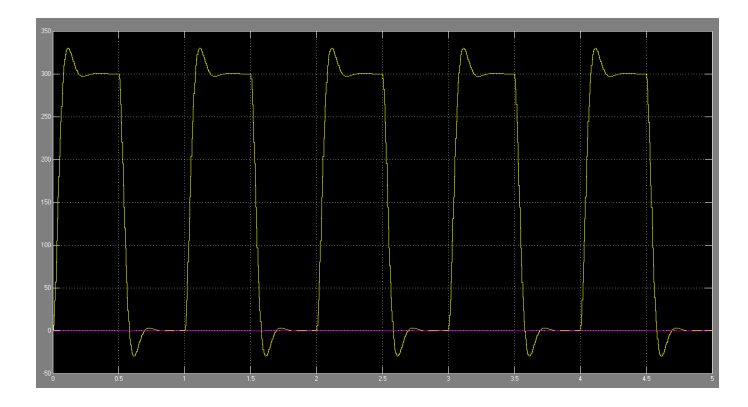

<span id="page-47-0"></span>Figura 23: Teste *Resposta a uma onda quadrada do sistema simulado, com observador de estados*

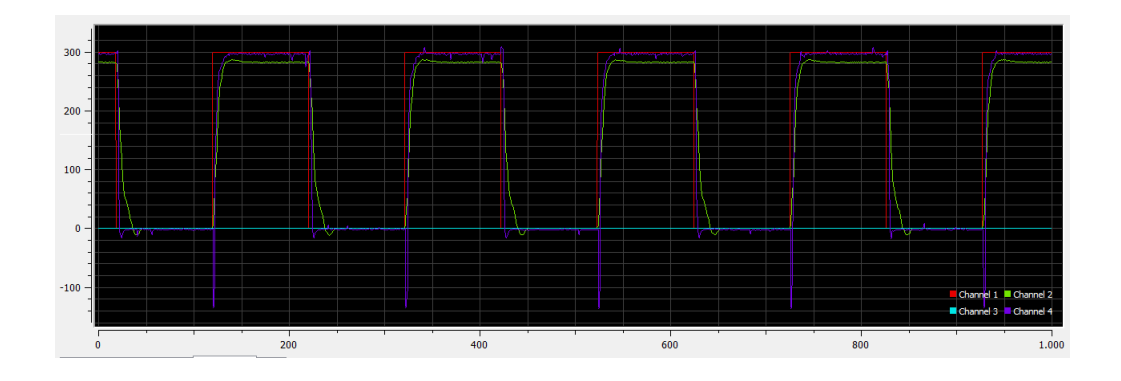

<span id="page-47-1"></span>Figura 24: Teste *Resposta a uma onda quadrada do sistema real, com observador de estados*

### <span id="page-48-1"></span>5.4 Análise da resposta do Controlador com Integrador

Como esperado foi visto um erro em regime permanente em ambos os casos, então foi feita a implementação de um integrador na malha de controle. O projeto do integrador, foi feito da mesma forma que o de alocação de polos, mas porém, com um polo a mais, que seria o polo do integrador. Após os devidos cálculos foi então feita uma simulação mostrada na [Figura 25,](#page-48-0) mostra a implementação do integrador no sistema simulado. Com isso verificamos na simulação a resposta a uma onda quadrada, como pode ser visto nas [Figura 26](#page-49-0) e na [Figura 27](#page-49-1) podemos ver a resposta a onda quadrada aplicada no sistema real. Como pode ser observado o erro em regime permanente foi eliminado e a velocidade segue a referência.

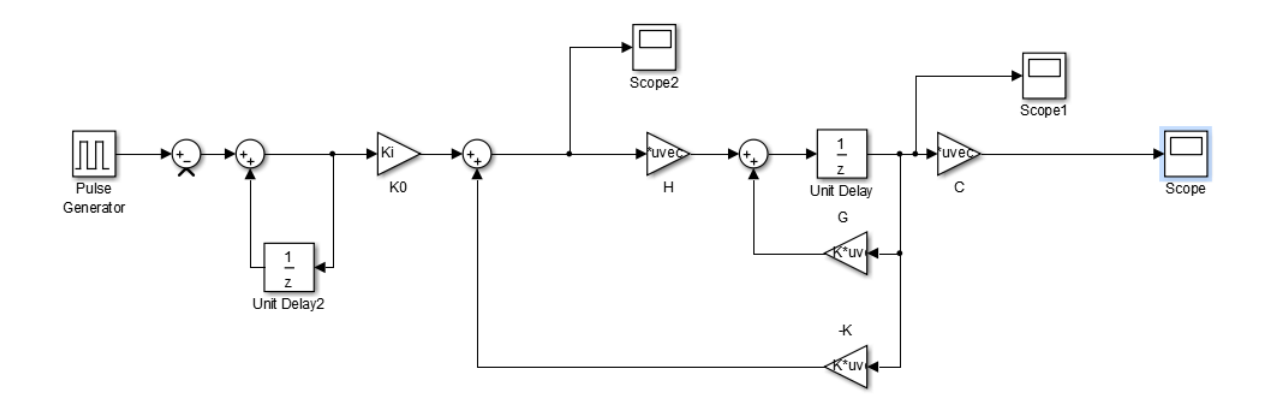

<span id="page-48-0"></span>Figura 25: Teste *Simulação do sistema com integrador na malha*

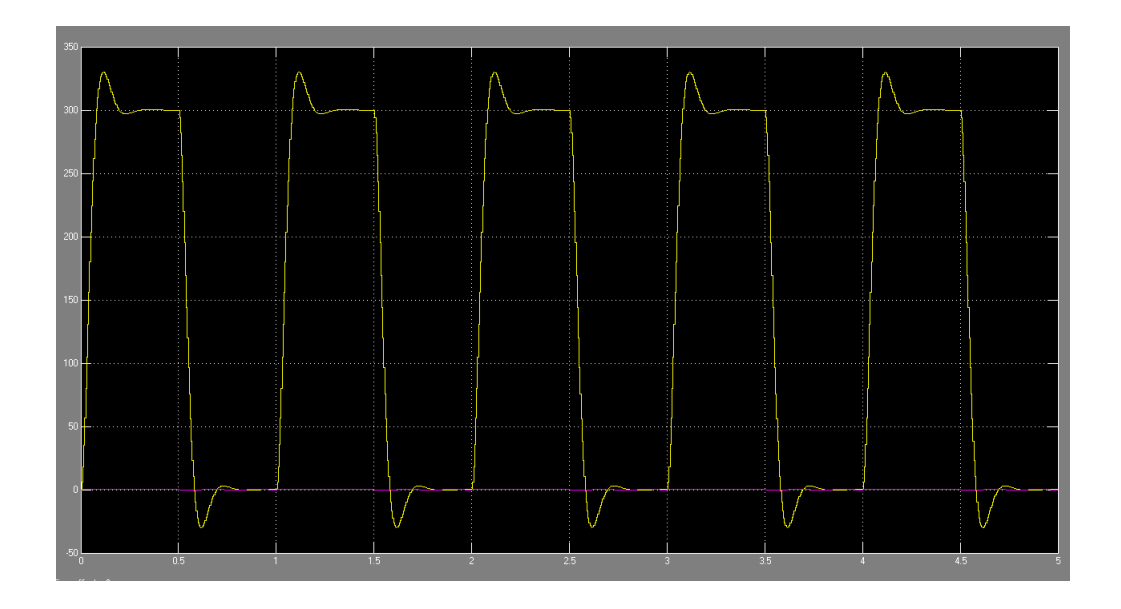

<span id="page-49-0"></span>Figura 26: Teste *Resposta a uma onda quadrada do sistema simulado, com integrador na malha*

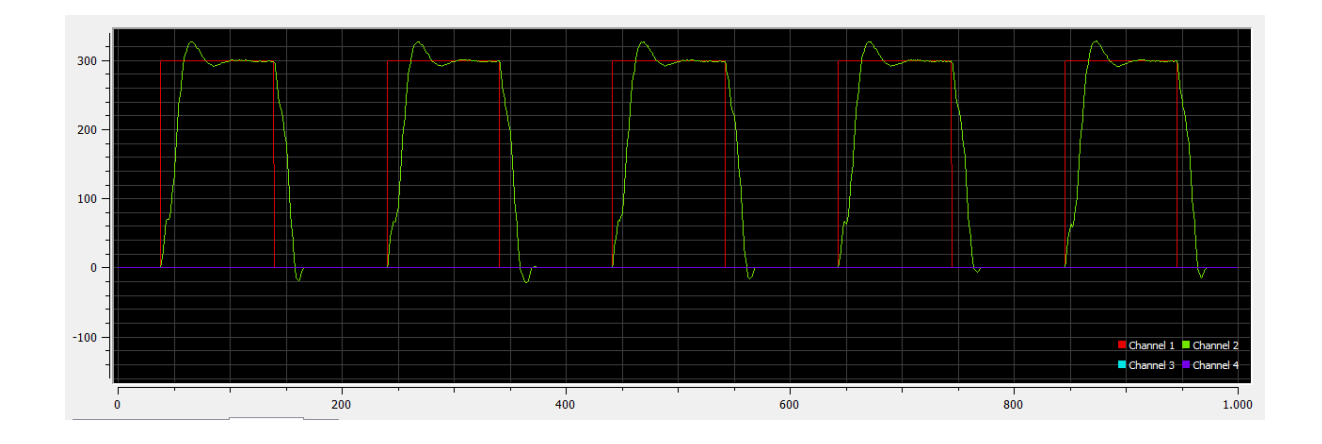

<span id="page-49-1"></span>Figura 27: Teste *Resposta a uma onda quadrada do sistema real, com integrador*

## <span id="page-50-1"></span>5.5 Análise da resposta do Controlador com Integrador e Observador de estados

Com a resposta do integrador satisfatória, foi então implementado mais uma vez o observador de estados, a velocidade mais uma vez foi a variável observada e na [Figura 30](#page-51-1) é mostrada na cor azul. A [Figura 28](#page-50-0) mostra o diagrama de blocos do sistema simulado com integrador e observadores de estado. A resposta do sistema simulado a uma onda quadrada pode ser vista na [Figura 29.](#page-51-0) Já a resposta do sistema real pode ser vista na [Figura 30,](#page-51-1) em verde vemos a velocidade real, em azul a resposta da variável observada *x*1. Ainda ocorreu um erro na velocidade real, mas como podemos ver a velocidade estimada segue a referência. Esse erro em regime permanente pode ocorrer devido a zona morta do motor que não foi levada em consideração no modelo. Também acredita que possa ser corrigida com a implementação de um integrador no sistema do observador, não foi feito neste trabalho pois não era o foco do mesmo.

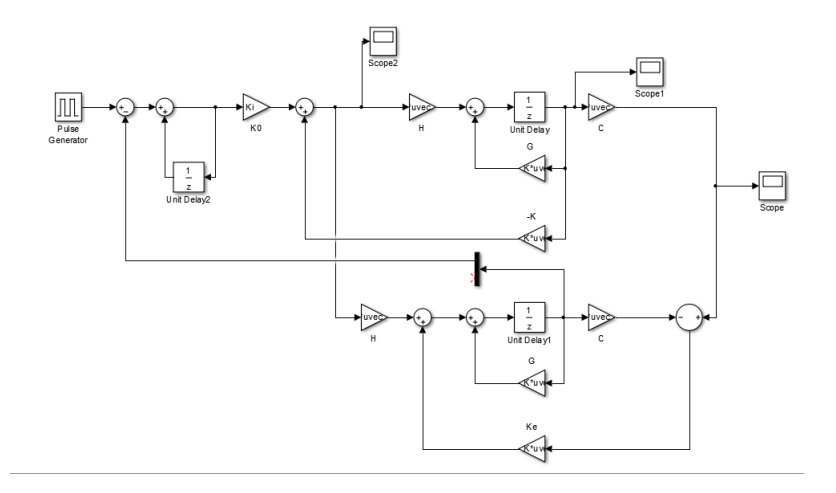

<span id="page-50-0"></span>Figura 28: Teste *Simulação do sistema com integrador na malha e observador de estados*

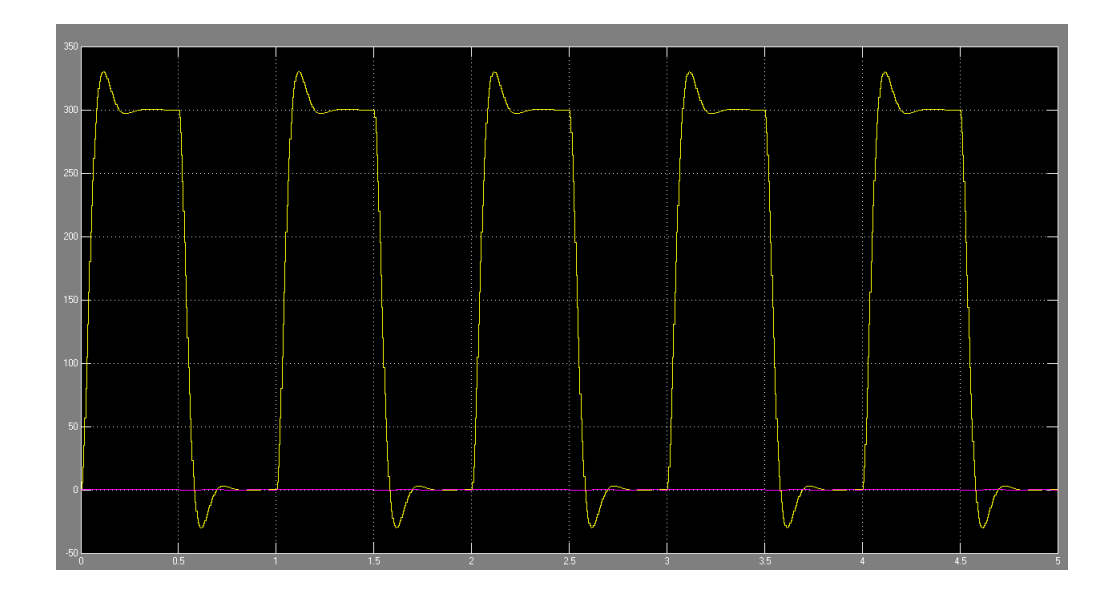

<span id="page-51-0"></span>Figura 29: Teste *Resposta a uma onda quadrada do sistema simulado, com integrador na malha e observador de estados*

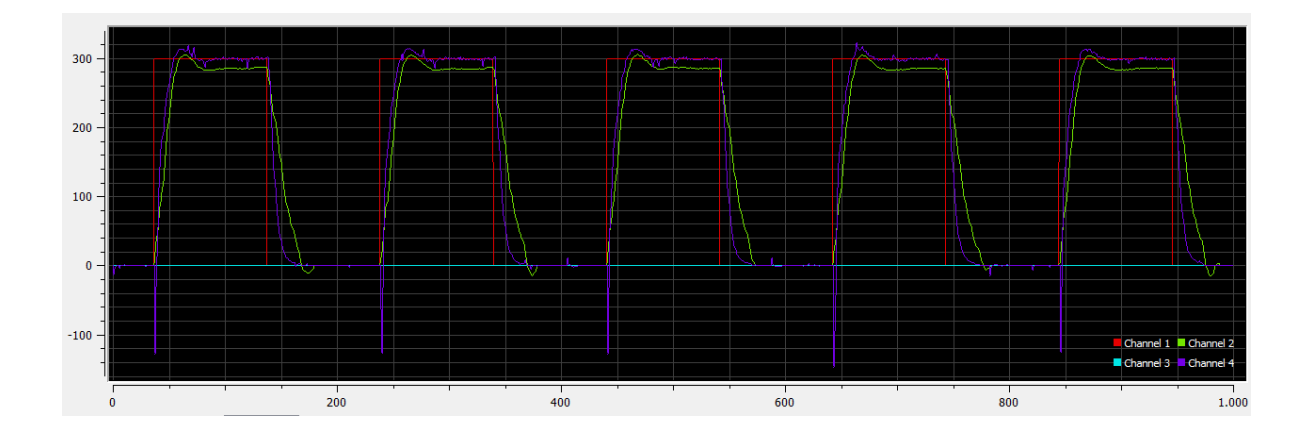

<span id="page-51-1"></span>Figura 30: Teste *Resposta a uma onda quadrada do sistema real, com integrador e observador de estados*

## <span id="page-52-1"></span>5.6 Resposta dos Controladores a um Distúrbio

Para análise dos controladores foi também aplicado um distúrbio para ver a resposta dos mesmos, o degrau e o distúrbio, foi o mesmo para todos os casos. A [Figura 31,](#page-52-0) mostra a resposta do controlador por realimentação de estados, com a presença do distúrbio foi visto um aumento do erro em regime permanente. Na [Figura 32,](#page-53-0) foi aplicado ao controlador por realimentação de estados e observadores de estado, neste caso assim como no caso anterior, pode se ver somente aumento no erro em regime permanente, na variável estimada(em azul) menos que a variável real(em verde). Já no caso do sistema com integrador na malha, pode se ver uma correção do erro em regime permanente, como era esperado, esse pode ser visto na [Figura 33.](#page-53-1) No caso do integrador na malha, com observadores de estado houve uma correção na variável observada(em azul), mas o mesmo erro na variável real(em verde) pode ser observado, mas bem menor do que nos casos sem o integrador, estes dados são mostrados na [Figura 34](#page-53-2)

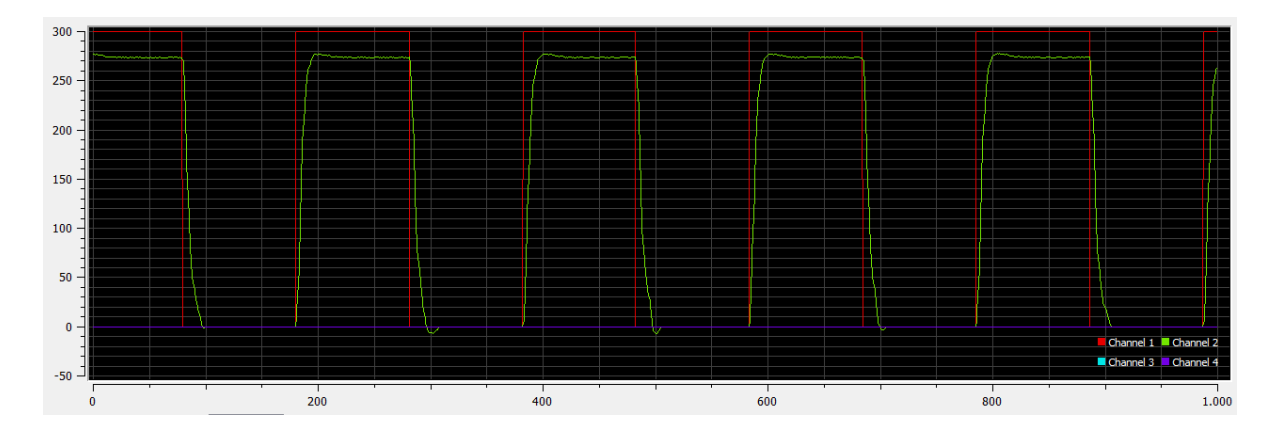

<span id="page-52-0"></span>Figura 31: Teste *Resposta a um distúrbio ao controlador por realimentação de estados*

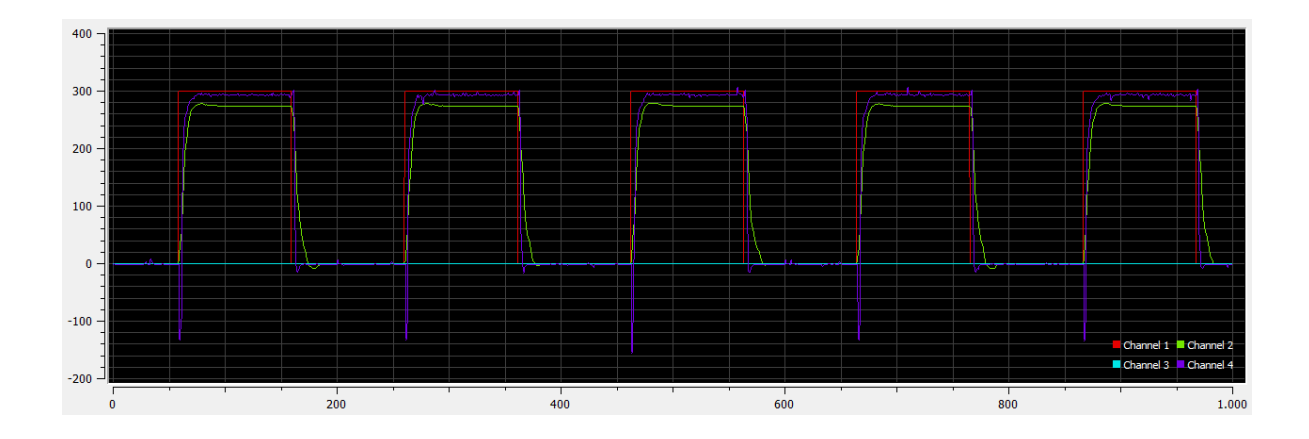

<span id="page-53-0"></span>Figura 32: Teste *Resposta a um distúrbio ao controlador por realimentação e observadores de estados*

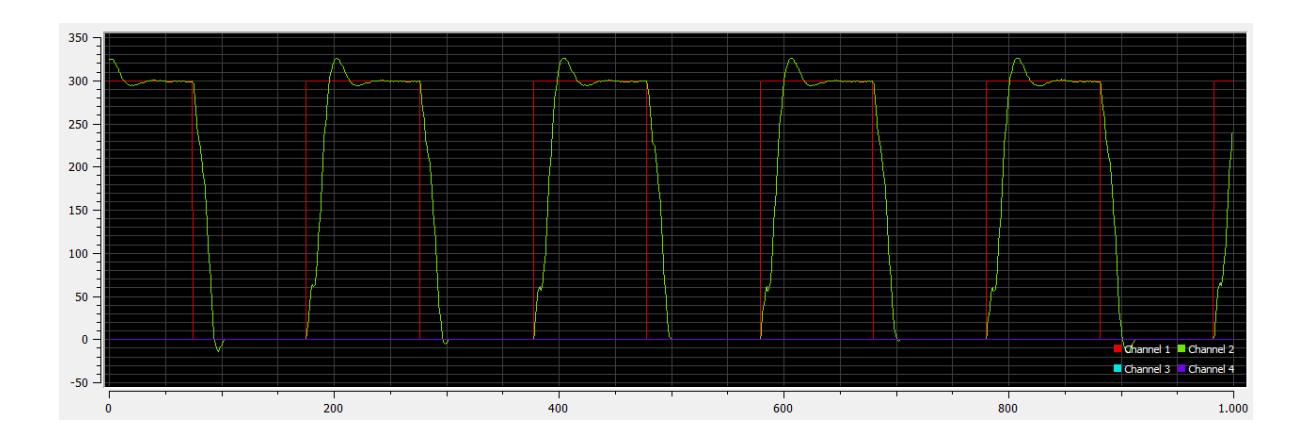

<span id="page-53-1"></span>Figura 33: Teste *Resposta a um distúrbio ao controlador por realimentação de estados com integrador*

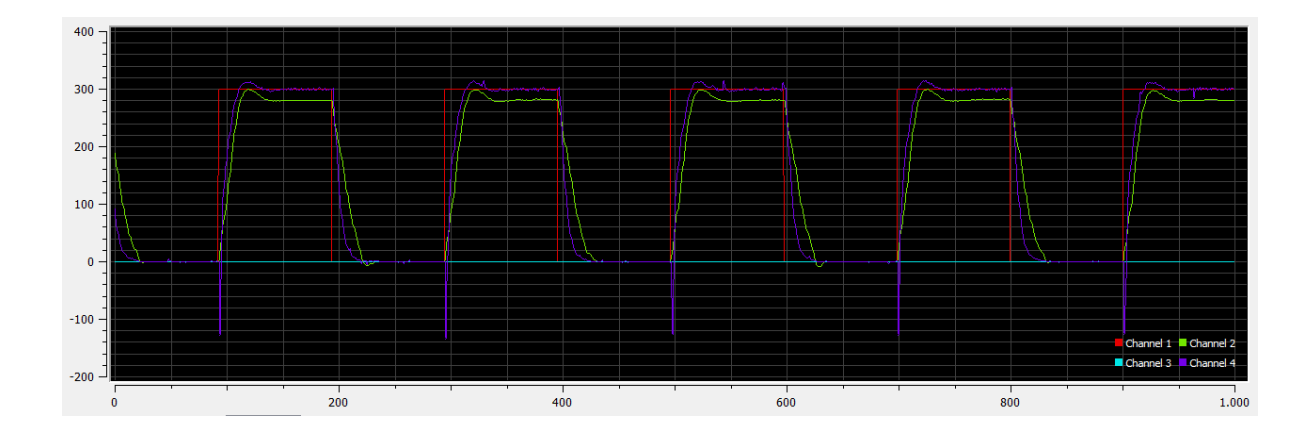

<span id="page-53-2"></span>Figura 34: Teste *Resposta a um distúrbio ao controlador por realimentação e observadores de estados com integrador*

## <span id="page-54-0"></span>6 Considerações Finais

Em problemas reais o custo dos motores e sistemas de medição, podem ser muito elevados, outras vezes estas variáveis podem não estar disponíveis ou serem muito difíceis de serem medidas. Neste caso foi feito com que a velocidade, não precisasse ser medida para controle da mesma, o que poderia reduzir bastante o sistema em um caso real. Com este trabalho foi possível simulação e calibração das variáveis. A corrente é uma variável, bem mais fácil de ser medida que a velocidade e como mostrado o sistema pode ser controlado somente com a medição dessa.

Foi possível criar um modelo matemático que correspondesse ao modelo real do motor de corrente contínua. Também foi possível a criação e implementação de quatro controladores, um medindo ambas variáveis de estado, velocidade e corrente. Com o modelo matemático foi possível também o projeto e implementação de um controlador com observador de estados, neste caso a velocidade foi observada e a corrente medida. Então neste caso foi possível a controle de velocidade, mesmo ela não sendo medida. Nos outros dois controladores foi implementado um integrador na malha dos controladores anteriores. Para o caso sem ser observado foi possível corrigir o erro em regime permanente e a distúrbios, já no caso com observadores foi possível ver a correção na variável observada mas não na variável real. Como projeto futuro é sugerido que se implemente um integrador no observador a fim de comprovar a redução no erro da velocidade real, no caso com observadores de estado. Este trabalho além de demonstrar que é possível o controle com um custo menor, também pode servir de estudo de um caso real nas disciplinas lecionadas na universidade.

## Referências

<span id="page-56-6"></span><span id="page-56-0"></span>AGUIRRE, L. A. *INTRODUÇÃO À IDENTIFICAÇÃO DE SISTEMAS*: TÉcnicas lineares e nÃo lineares: Teoria e aplicaÇÃo. 4ª edição revisada. ed. [S.l.]: EDITORA UFMG, 2015. Citado na página [21.](#page-22-5)

<span id="page-56-8"></span>ARDUINO, P. *Arduino*. 2016. Disponível em: *<*[http://playground.arduino.cc/Portugues-](http://playground.arduino.cc/Portugues/HomePage) [/HomePage](http://playground.arduino.cc/Portugues/HomePage)*>*. Citado 2 vezes nas páginas [31](#page-32-3) e [32.](#page-33-2)

<span id="page-56-10"></span>ATMEL. *ATmega328*. 2017. Disponível em: *<*[http://www.atmel.com/pt/br/devices-](http://www.atmel.com/pt/br/devices/ATMEGA328.aspx) [/ATMEGA328.aspx](http://www.atmel.com/pt/br/devices/ATMEGA328.aspx)*>*. Citado na página [33.](#page-34-3)

<span id="page-56-5"></span>BRISILLA, R. M.; SANKARANARAYANAN, V.; A., J. G. Extended state observer based sliding mode control of permanent magnet dc motor. In: TIRUCHIRAPPALLI, I. National Institute of T. (Ed.). *IEEE INDICON 2015*. [S.l.: s.n.], 2015. Citado na página [19.](#page-20-2)

<span id="page-56-3"></span>DENG, W. et al. Extended state observer based output feedback asymptotic tracking control of dc motors. In: EDITOR (Ed.). *Proceedings of the 34th Chinese Control Conference*. [S.l.: s.n.], 2015. Citado na página [18.](#page-19-0)

<span id="page-56-1"></span>DORF, R. C.; BISHOP, R. H. *MODERN CONTROL SYSTEMS*. 11<sup>a</sup> edição. ed. [S.l.]: PEARSON PRENTICE HALL, 2008. Citado na página [17.](#page-18-1)

<span id="page-56-9"></span>IBRAHIM, D. *ADVANCED PIC MICROCONTROLLER PROJECTS IN C*. [S.l.]: Elsevier Ltd., 2008. Citado na página [33.](#page-34-3)

<span id="page-56-7"></span>OGATA, K. *Discrete-Time Control Systems*. 2<sup>ª</sup> edição. ed. [S.l.]: PEARSON PRENTICE HALL, 1995. Citado 5 vezes nas páginas [26,](#page-27-2) [27,](#page-28-2) [28,](#page-29-3) [29](#page-30-4) e [30.](#page-31-1)

<span id="page-56-2"></span>OGATA, K. *Engenharia de Controle Moderno*. 5<sup>ª</sup> edição. ed. [S.l.]: PEARSON PRENTICE HALL, 2010. Citado 8 vezes nas páginas [17,](#page-18-1) [18,](#page-19-0) [19,](#page-20-2) [21,](#page-22-5) [23,](#page-24-4) [24,](#page-25-2) [25](#page-26-1) e [40.](#page-41-3)

<span id="page-56-11"></span>SERIALPLOT. *SerialPlot*. 2017. Disponível em: *<*https://hackaday.io/project/5334 serialplot-realtime-plotting-software*>*. Citado na página [36.](#page-37-2)

<span id="page-56-4"></span>SHAHGHOLIAN, G.; SHAFAGHI, P. State space modeling and eigenvalue analysis of the permanent magnet dc motor. In: EDITOR (Ed.). *2010 2nd International Conference on Electronic Computer Technology*. [S.l.: s.n.], 2010. Citado na página [19.](#page-20-2)